### **Automatic Binary Exploitation and Patching using Mechanical [Shell]Phish**

#### Antonio Bianchi antoniob@cs.ucsb.edu

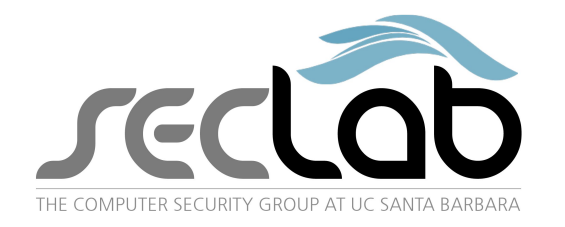

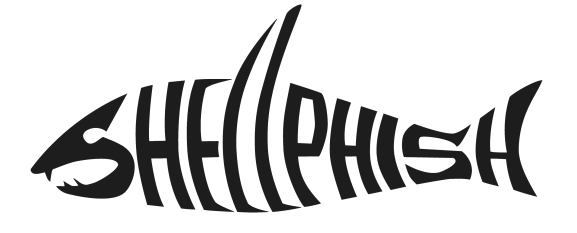

 **University of California, Santa Barbara (UCSB)**

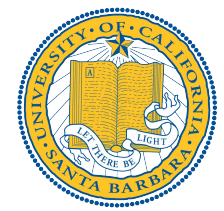

HITCON Pacific December 2nd, 2016

## **Shellphish**

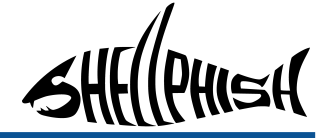

- A team of security enthusiasts
	- Do research in system security
	- Play security competitions (CTF)
	- Mainly students from University of California, Santa Barbara
	- More info:
		- "A Dozen Years of Shellphish" <https://youtu.be/APY2SsBde1U>

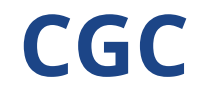

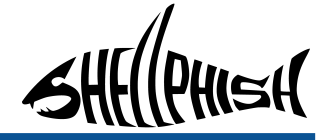

- A fully automated CTF competition
- Organized by DARPA
- No Human intervention

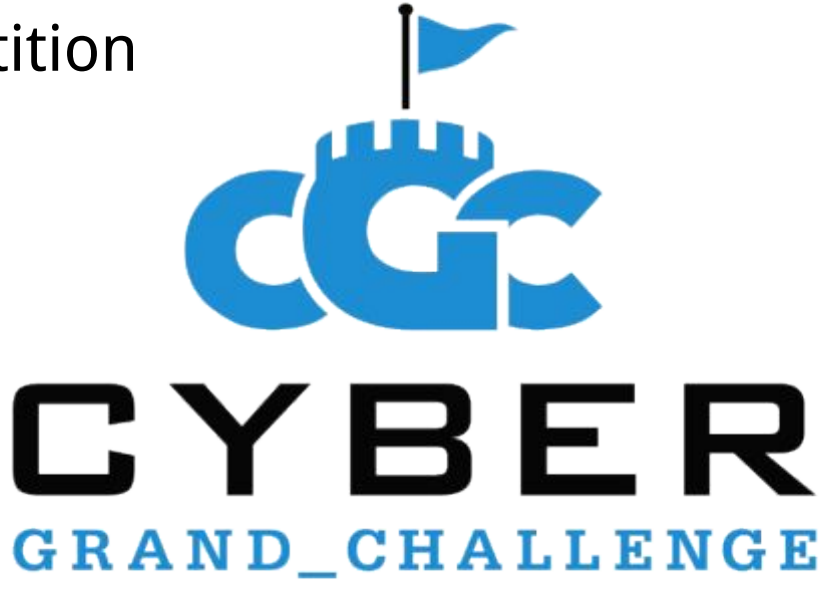

### **CGC – Timeline**

PHISH

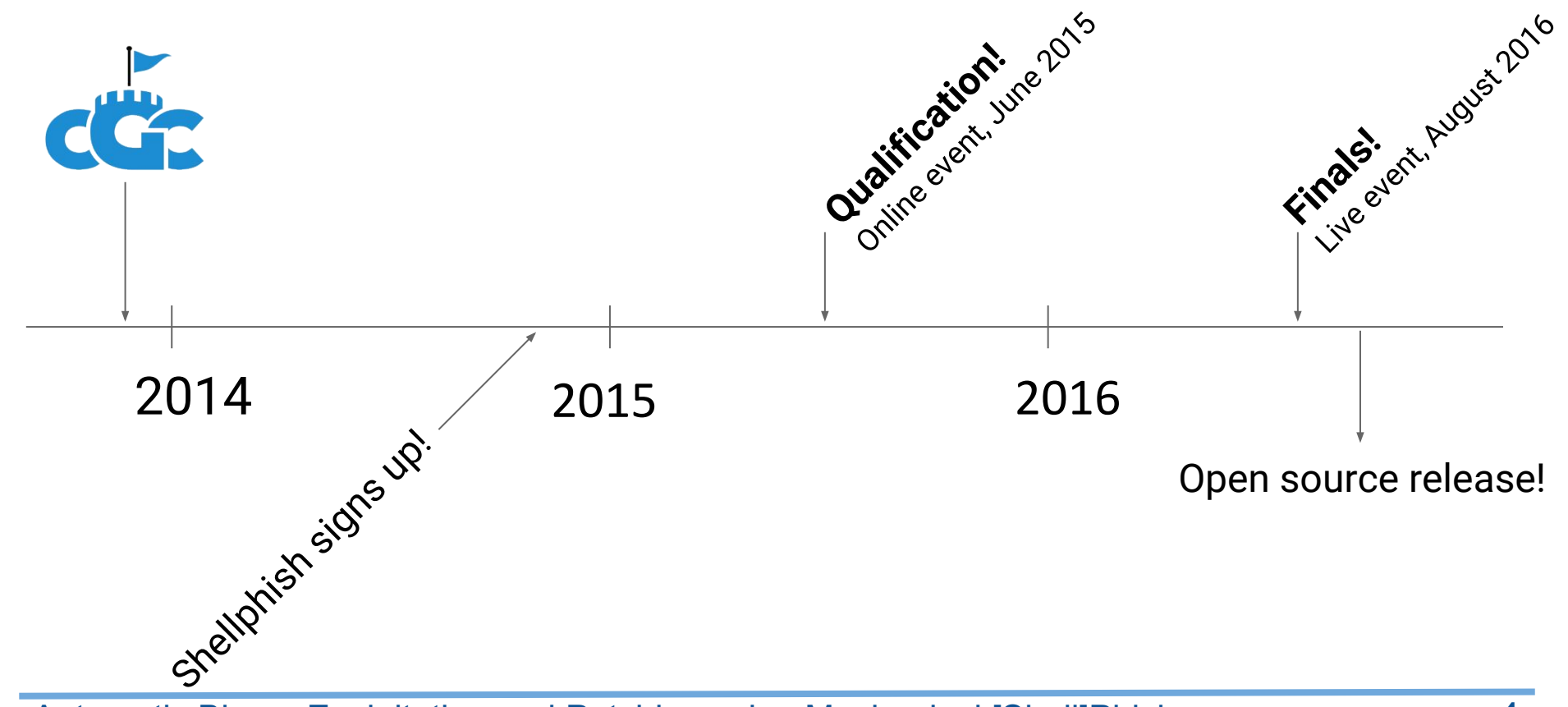

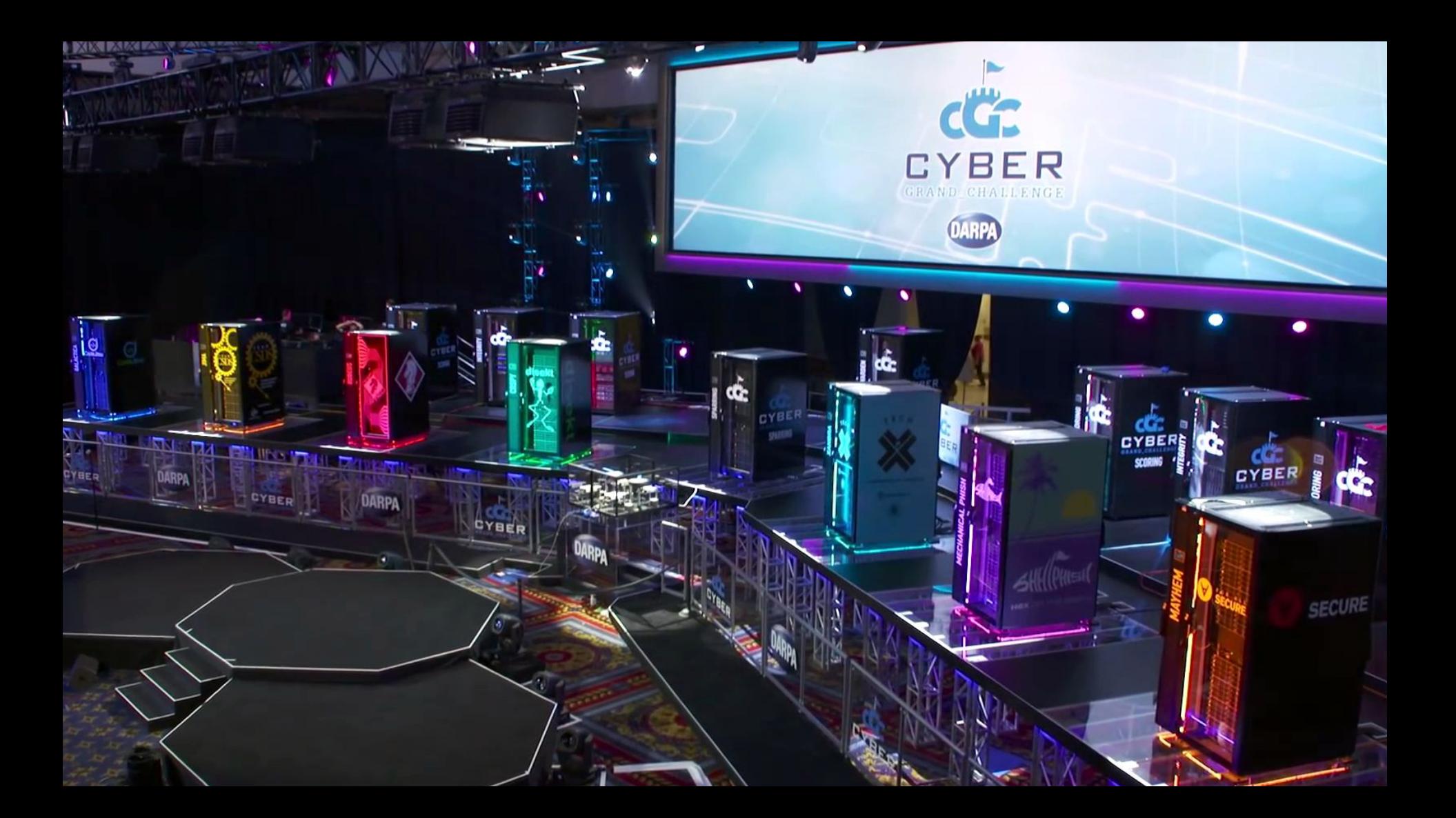

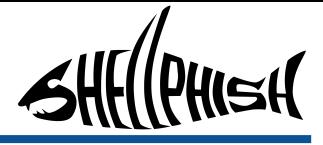

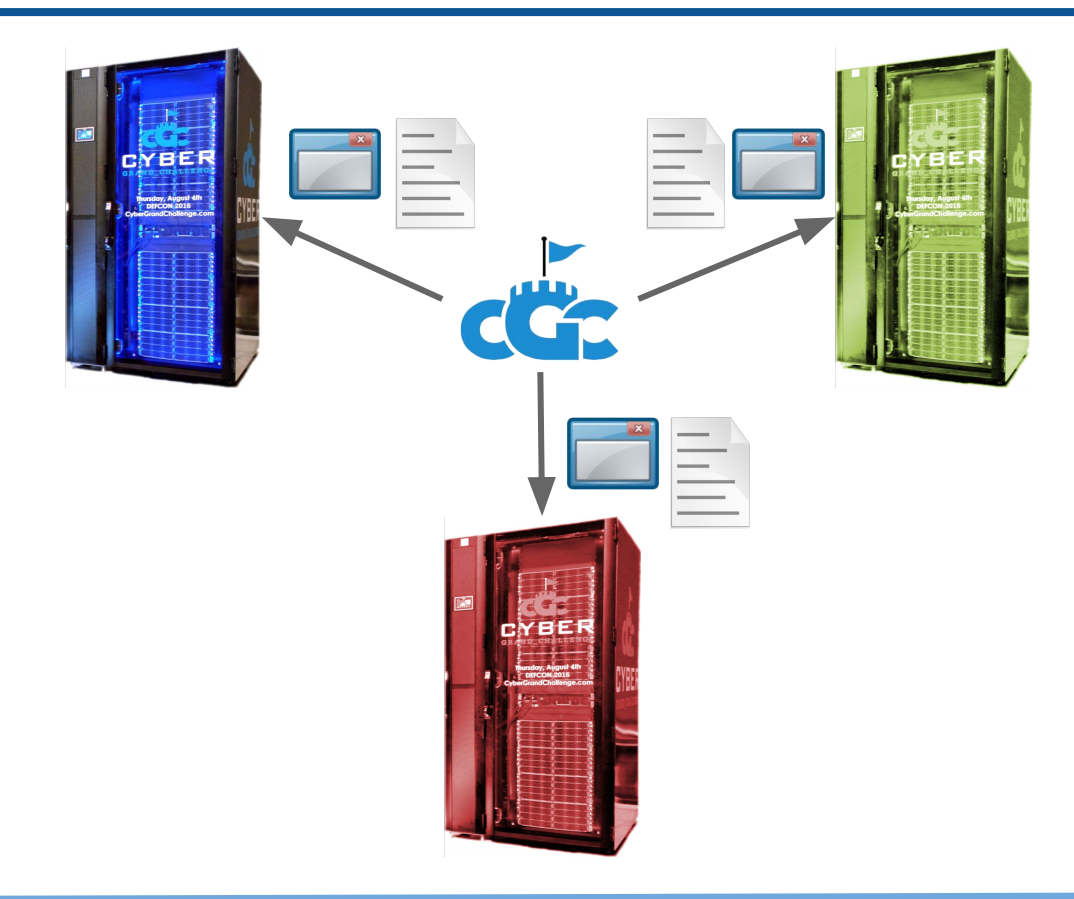

- Round-based game
- Organizers' servers provide:
	- **Binaries** 
		- Linux-like, Intel x86, limited syscalls
		- Console (stdin/stdout)
		- Compiled C programs  $\rightarrow$ no source code
		- Contain one or more vulnerabilities
	- Network traffic
		- Collected during previous rounds

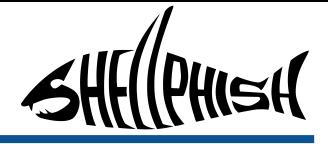

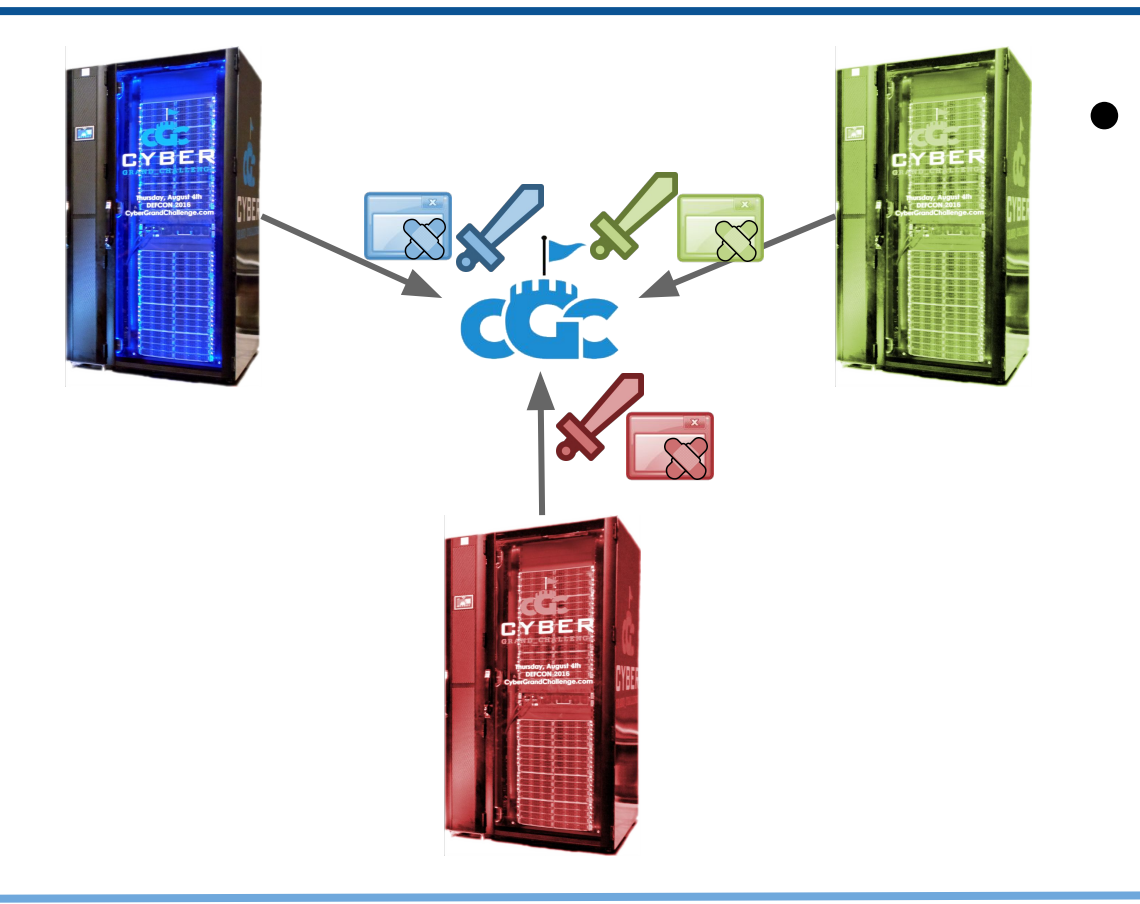

● Teams provide ○ Patched binaries ○ Attacks

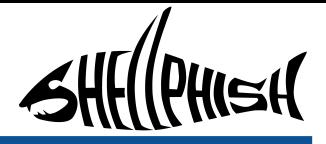

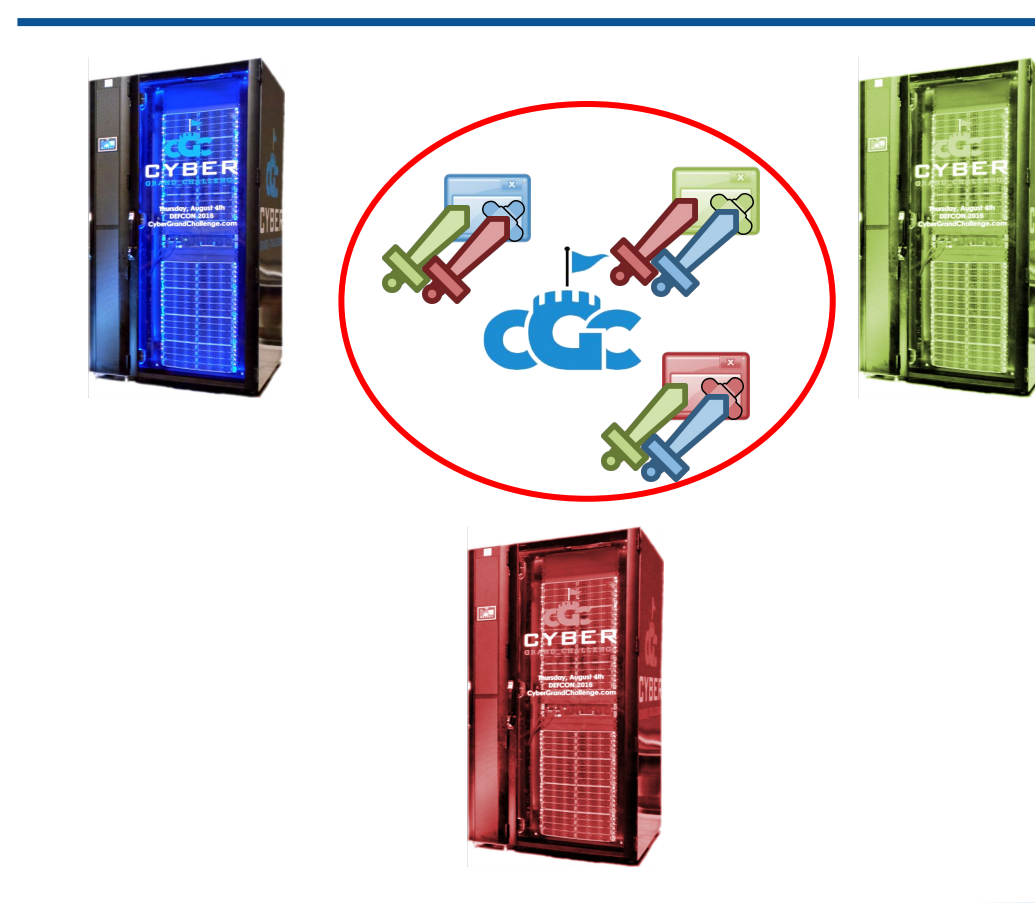

● Organizers's servers evaluate ○ Attacks vs. Patched binary

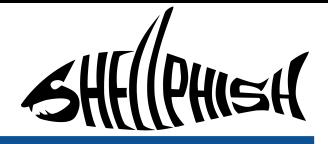

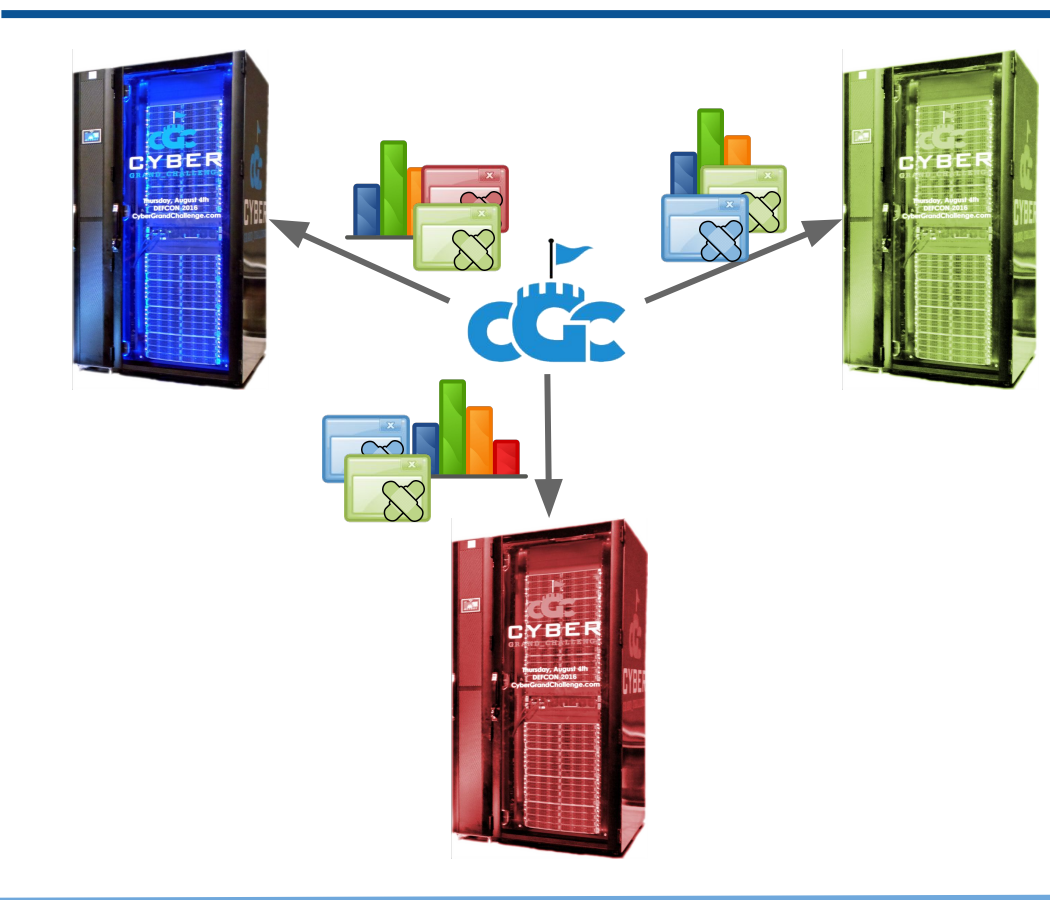

- Organizers' servers send back
	- **Scores**
	- Patched binaries from adversarial teams

YBER

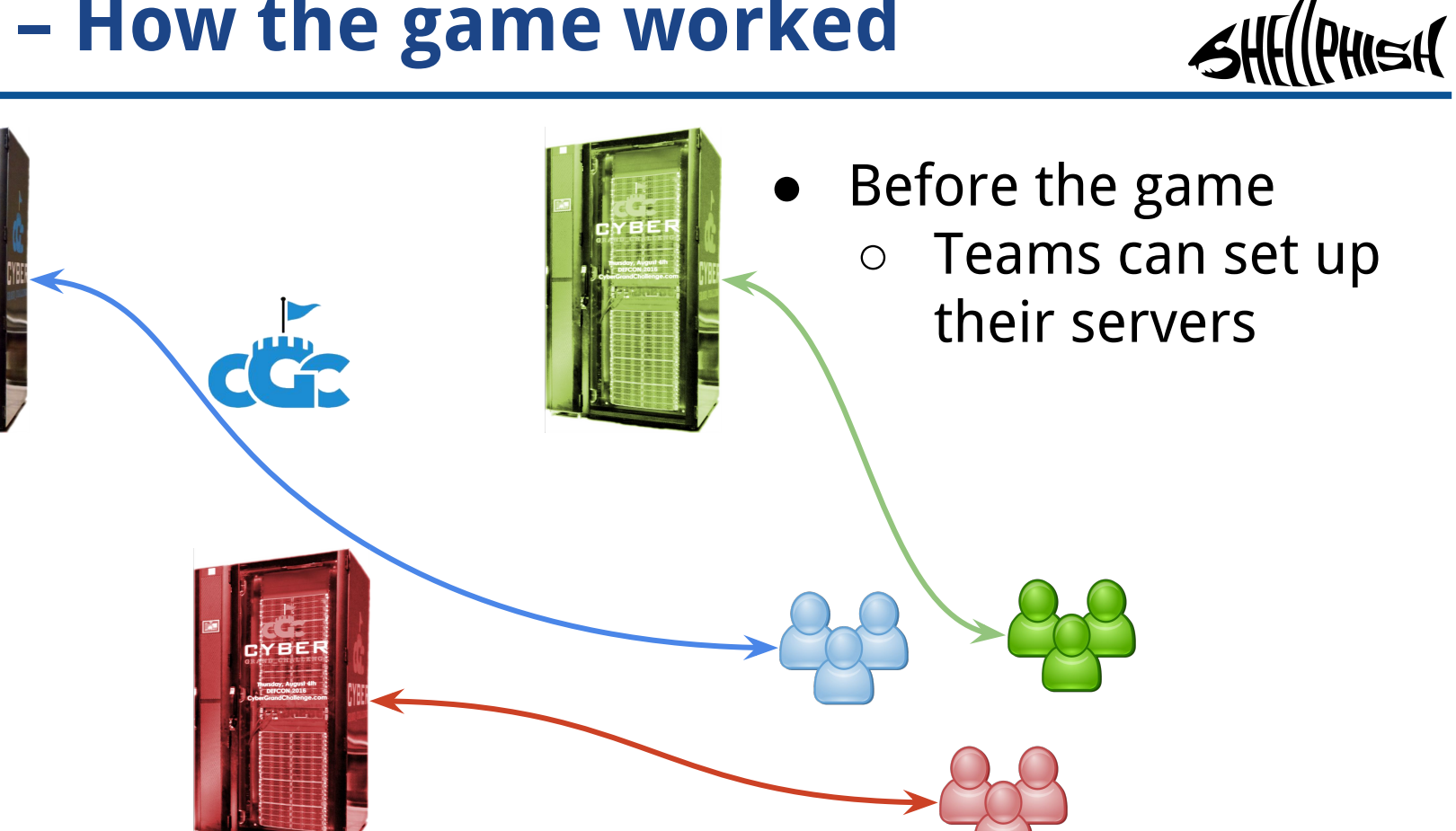

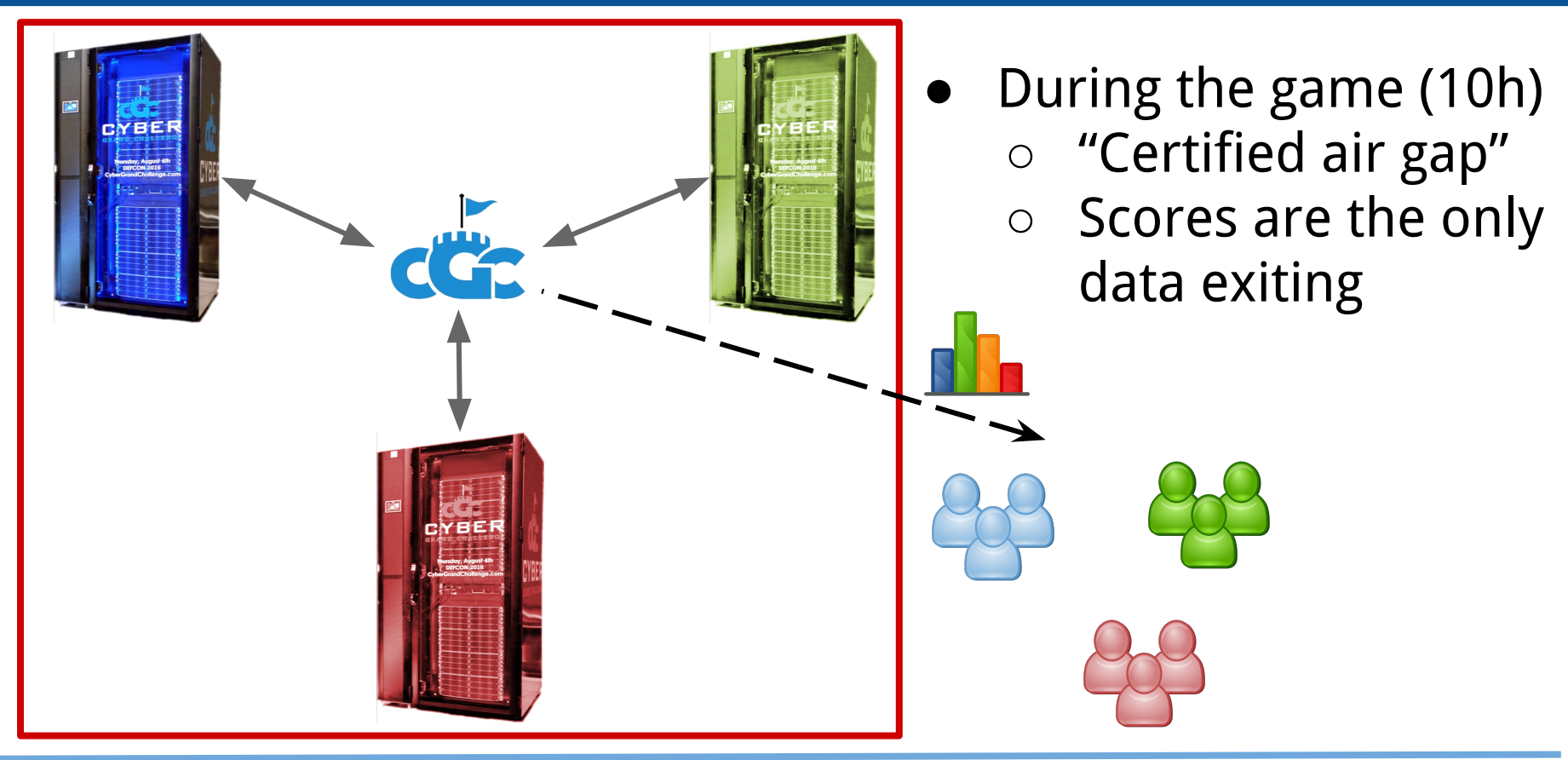

Automatic Binary Exploitation and Patching using Mechanical [Shell]Phish 11

Hilail

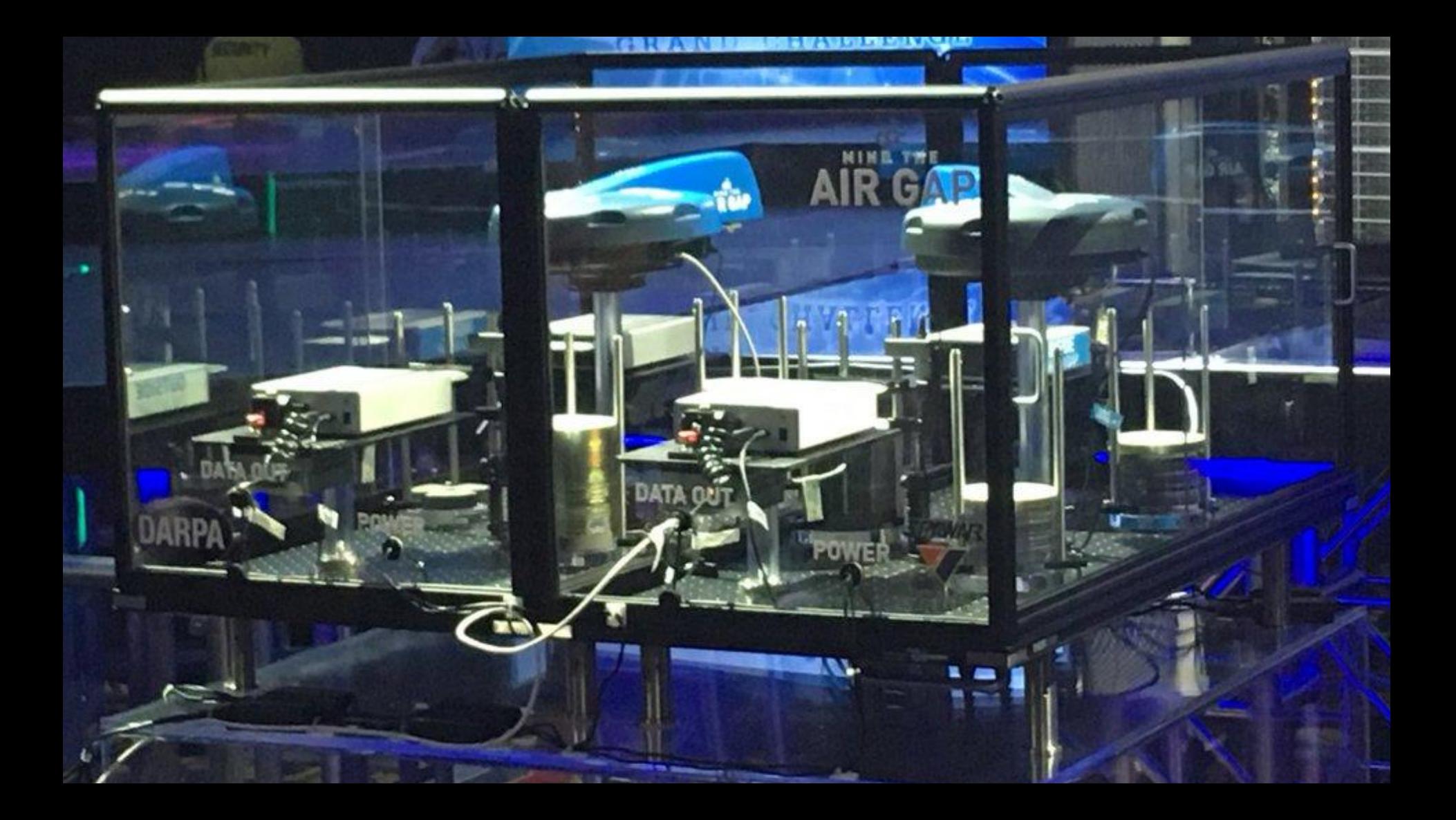

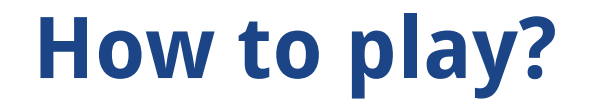

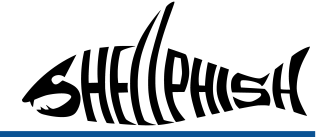

#### **Automatic Binary Exploitation**

#### **Automatic Binary Patching**

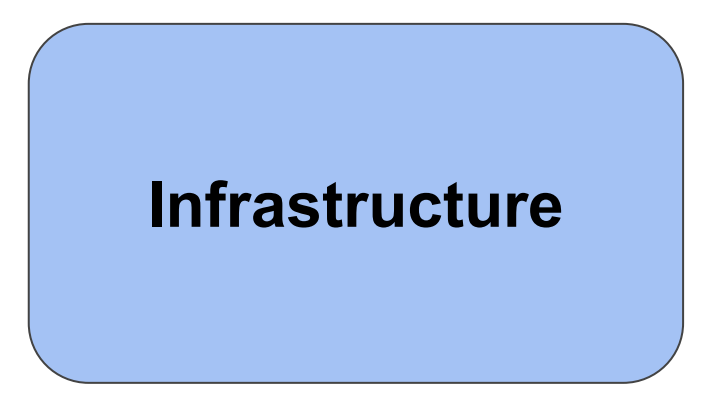

## **How to play?**

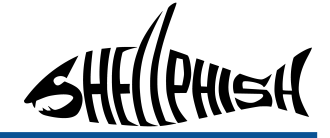

### **Automatic Binary Exploitation**

# **Two types of exploits**

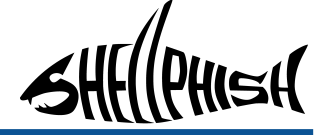

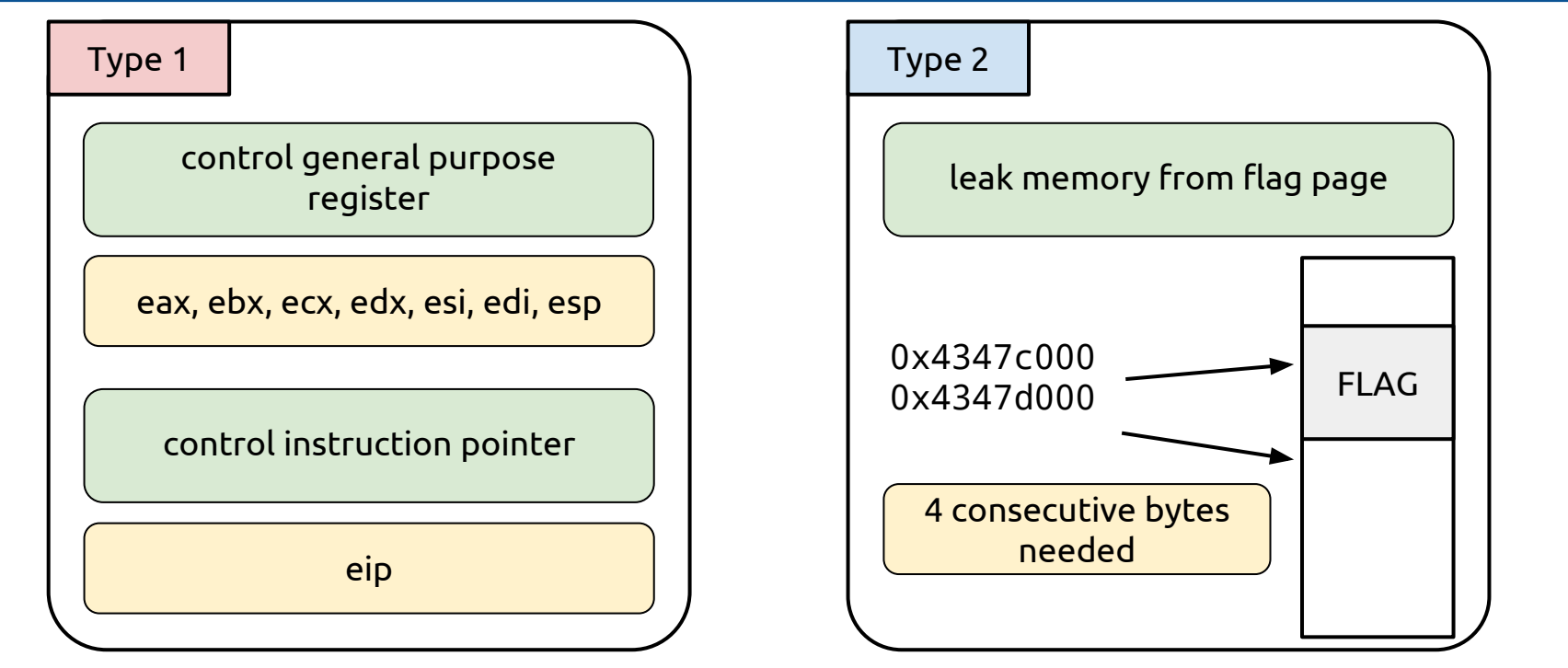

- Arbitrary code execution Information leak
	- (Heartbleed, ASLR base address leak, ...)

## **Exploitation pipeline (simplified)**

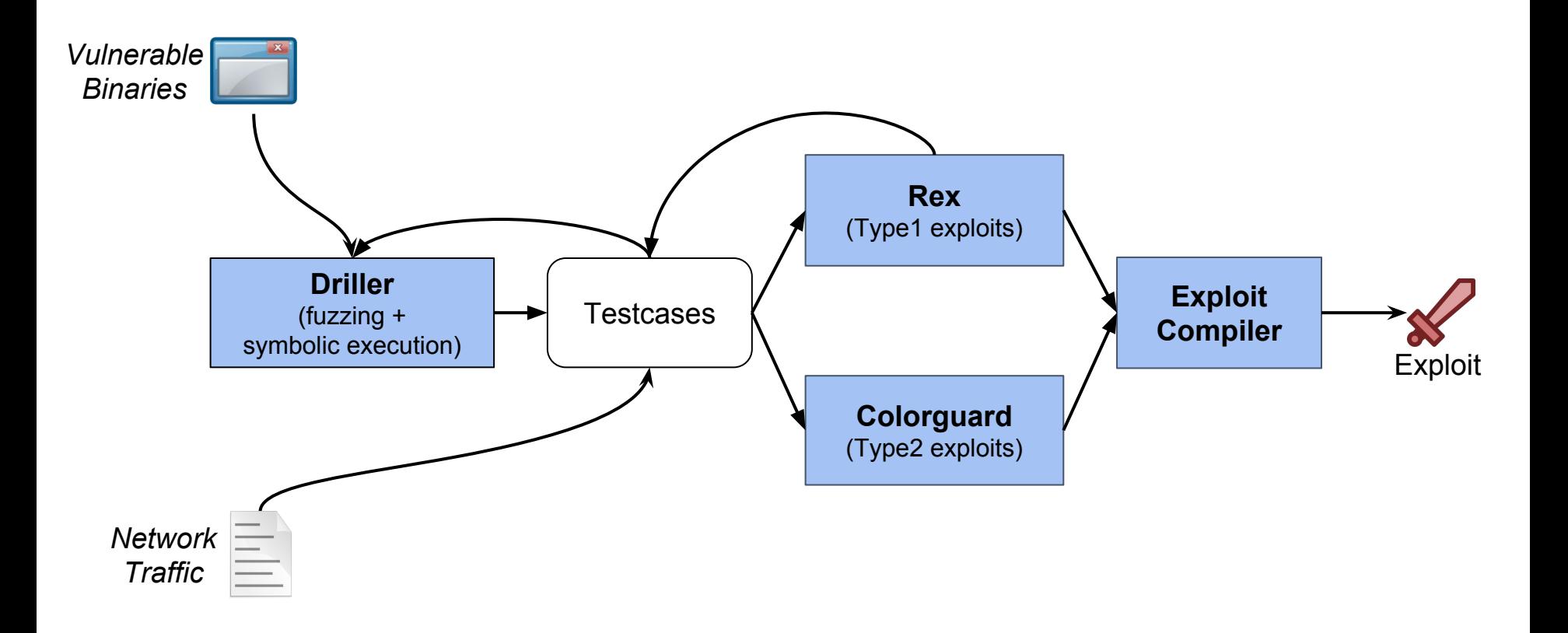

**Iell** 

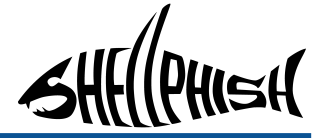

• Execute "the most" of the program  $\rightarrow$ Find good inputs to the binary

```
v1 = user input1()v2 = user input2()
```

```
if(v1 < 10)if (v1 == 3) foo()
  }else if(v1 == 7){
     bar()
  }
}else{
 if((v1^2 - 19087925*v1)==57263784){
   function pointer = v2 + 300 function_pointer()
 }
}
```

```
Try many different inputs:
   "1", "2", "3", "4", "5", "7", "8", ...
```
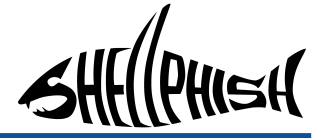

• Execute "the most" of the program  $\rightarrow$ Find good inputs to the binary

```
v1 = user input1()v2 = user input2()
```
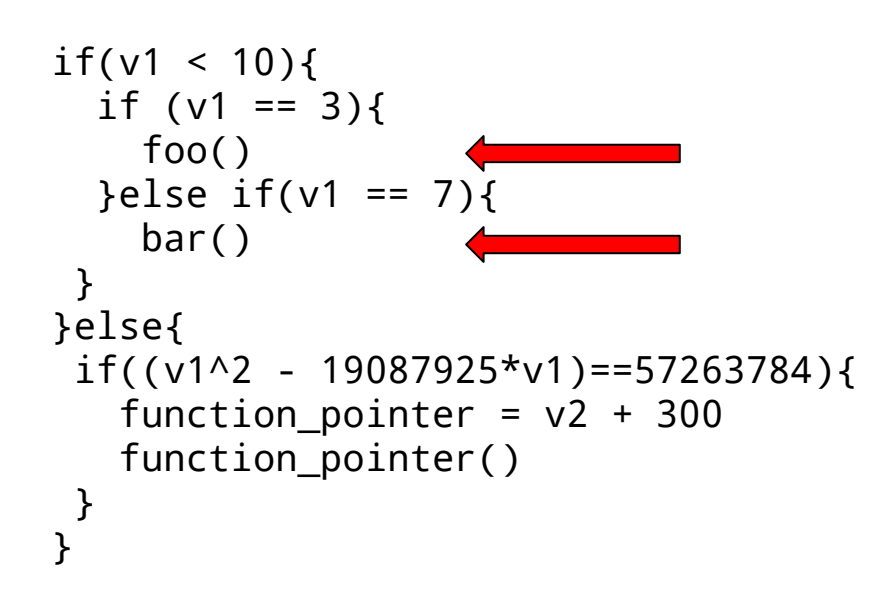

"3" and "7" are "good" testcases: they reach new code locations

}

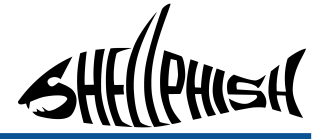

• Execute "the most" of the program  $\rightarrow$ Find good inputs to the binary

```
This is hard to reach randomly
v1 = user input1()v2 = user input2()if(v1 < 10)if (v1 == 3) foo()
  }else if(v1 == 7){
    bar()
 }
}else{
 if((v1^2 - 19087925*v1)==57263784){
   function pointer = v2 + 300function pointer()
 }
```
}

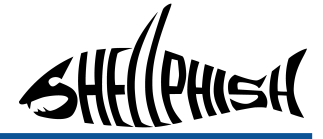

• Execute "the most" of the program  $\rightarrow$ Find good inputs to the binary

```
v1 = user input1()v2 = user input2()if(v1 < 10)if (v1 == 3) foo()
  }else if(v1 == 7){
    bar()
  }
}else{
 if((v1^2 - 19087925*v1)==57263784){
   function pointer = v2 + 300 function_pointer()
 }
                                  Target
```

```
We can use "symbolic tracing"
```
}

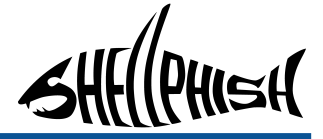

• Execute "the most" of the program  $\rightarrow$ Find good inputs to the binary

```
= user input1()
v2 = user input2()if(v1 < 10)if (v1 == 3) foo()
  }else if(v1 == 7){
    bar()
 }
}else{
 if((v1^2 - 19087925*v1)==57263784){
   function pointer = v2 + 300function pointer()
 }
```
### We can use "symbolic tracing" **Contraints:**

-  $v1$  = user input1()

**Target**

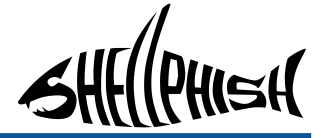

• Execute "the most" of the program  $\rightarrow$ Find good inputs to the binary

```
v1 = user input1()v2 = user input2()
```

```
if(v1 < 10)if (v1 == 3) foo()
  }else if(v1 == 7){
    bar()
  }
}else{
  if((v1^2 - 19087925*v1)==57263784){
   function pointer = v2 + 300 function_pointer()
 }
}
                                  Target
```
#### We can use "symbolic tracing" **Contraints:**

- $v1$  = user input1
- $-$  not (v1 < 10)

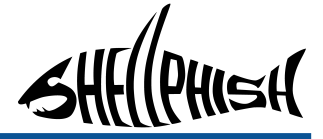

• Execute "the most" of the program  $\rightarrow$ Find good inputs to the binary

```
v1 = user input1()v2 = user input2()
```

```
if(v1 < 10)if (v1 == 3) foo()
  }else if(v1 == 7){
     bar()
  }
}else{
 if((\frac{V1^{2}}{2} - 19087925*v1)==57263784){
   function pointer = v2 + 300function pointer()
 }
}
                                     Target
```
#### We can use "symbolic tracing" **Contraints:**

- $v1$  = user input1()
- not  $(v1 < 10)$
- v1^2 19087925\*v1 == 57263784

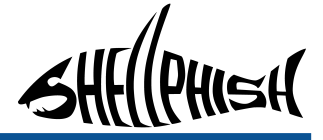

• Execute "the most" of the program  $\rightarrow$ Find good inputs to the binary

```
v1 = user input1()v2 = user input2()
```

```
if(v1 < 10)if (v1 == 3) foo()
  }else if(v1 == 7){
    bar()
 }
}else{
 if((v1^2 - 19087925*v1)==57263784){
   function pointer = v2 + 300function pointer()
 }
}
```
#### We can use "symbolic tracing" **Contraints:**

- $v1$  = user input1()
- not  $(v1 < 10)$
- $v1^{2} 19087925$ \*v1 == 57263784

#### **Solve:**

- user\_input1 = 0x1234238 **Target**

### **Driller – AFL + angr**

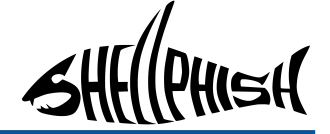

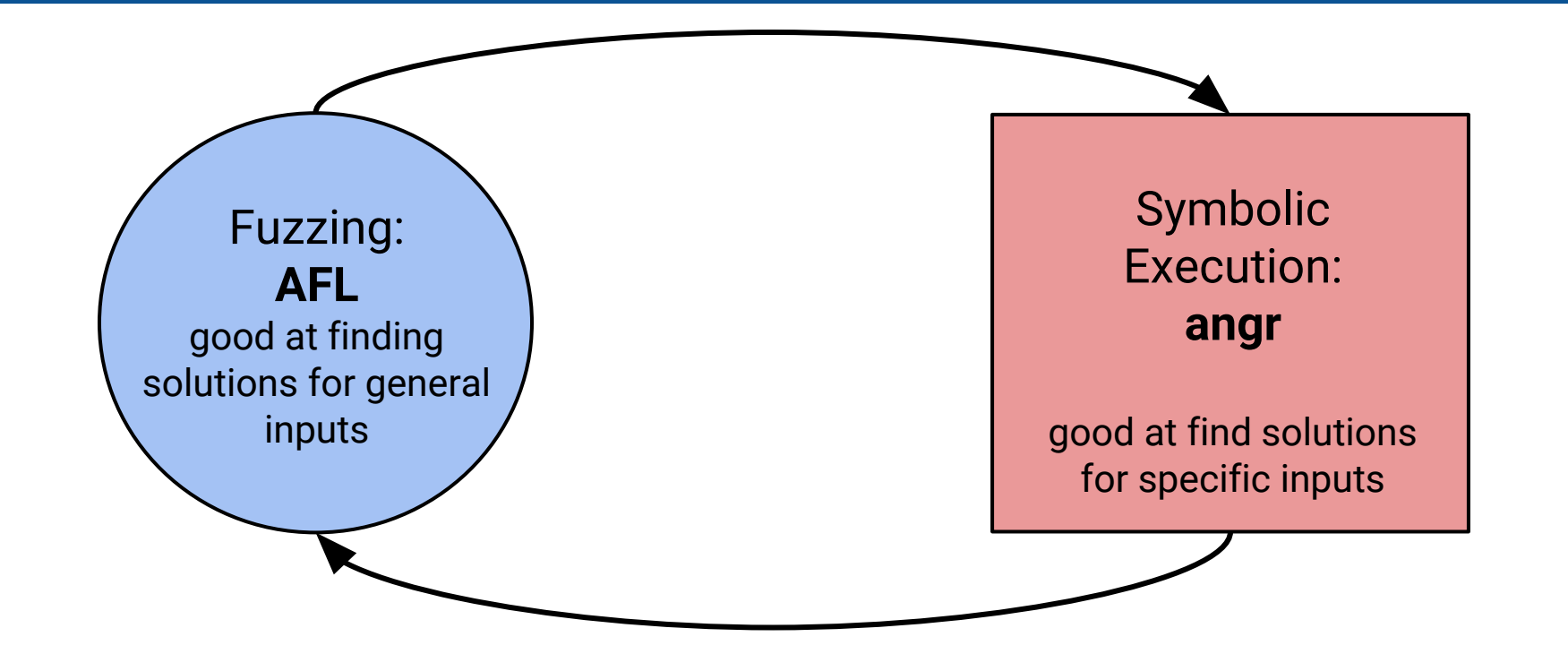

**Driller: Augmenting fuzzing through selective symbolic execution.**

N. Stephens, J. Grosen, C. Salls, A. Dutcher, R. Wang, J. Corbetta, Y. Shoshitaishvili, C. Kruegel, and G. Vigna. *at NDSS 2016*

**Rex**

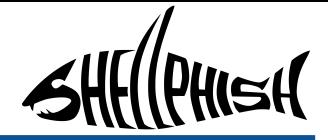

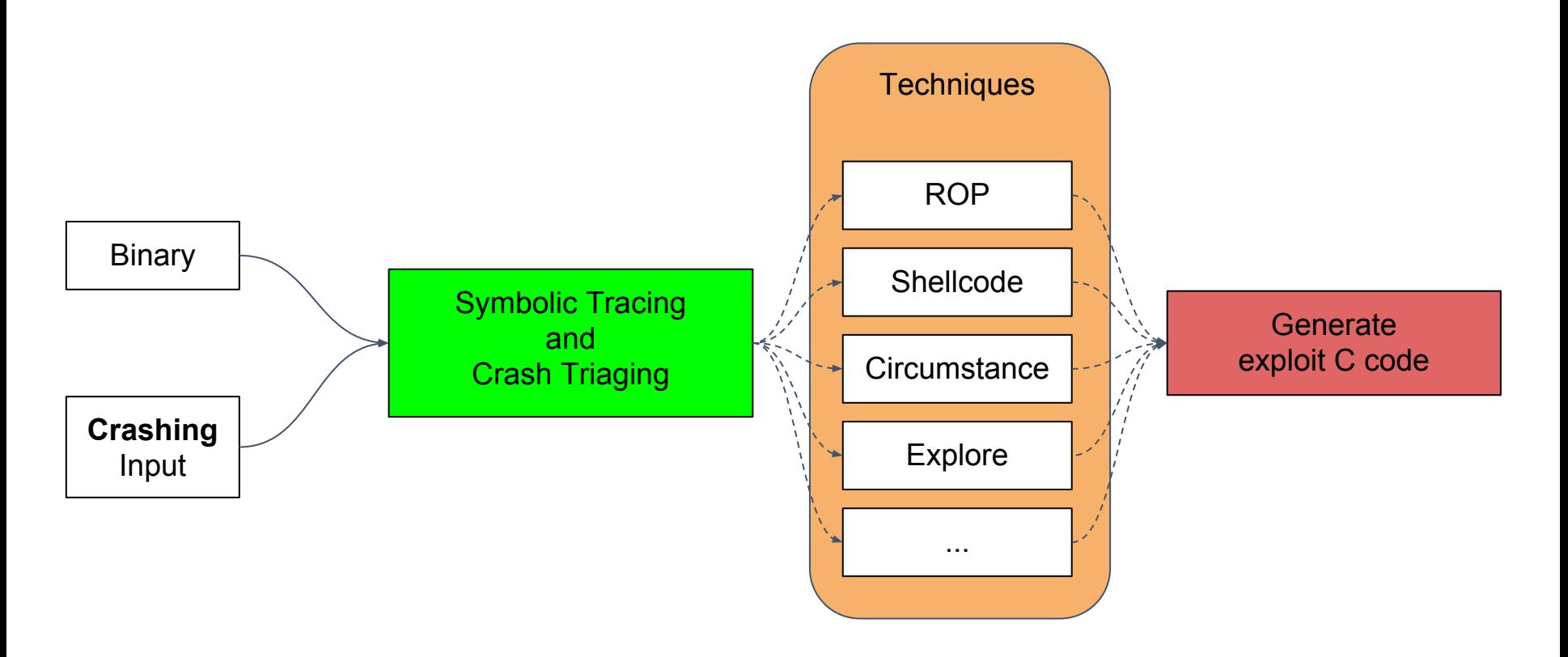

### **Rex – Crash Triaging**

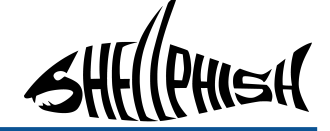

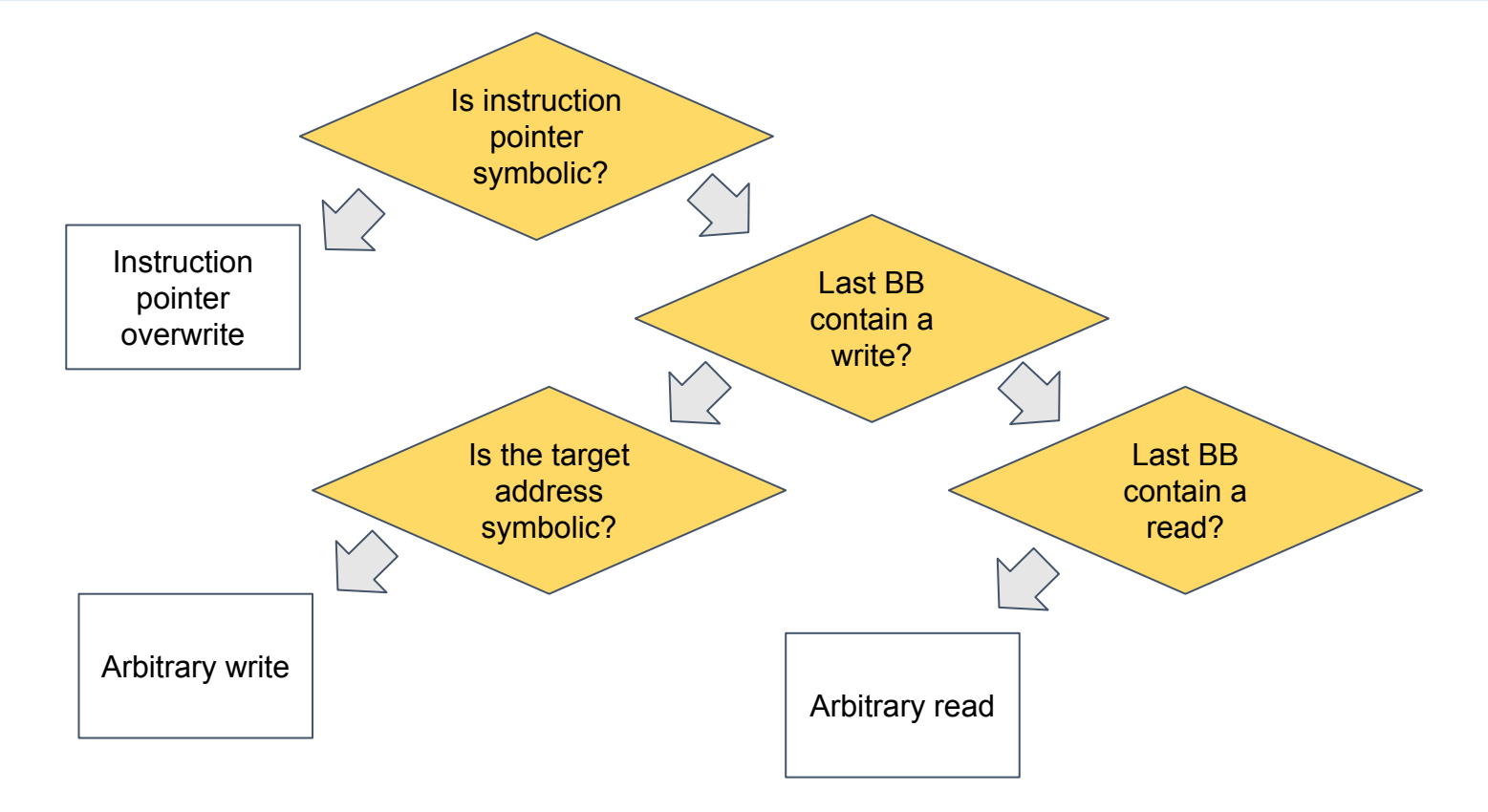

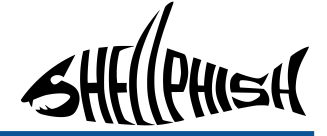

● Understand "how" to control the crash

```
v1 = user input1()v2 = user input2()if(v1 > 10)if (v1 == 3) foo()
  }else if(v1 == 7){
    bar()
 }
}else{
 if((v1^2 - 19087925*v1)==57263784){
  function pointer = v2 + 300function pointer()
 }
}
```
### If this instruction is reached the program crashes

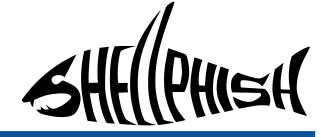

● Understand "how" to control the crash

```
v1 = user input1()v2 = user input2()if(v1 > 10){
 if (v1 == 3) foo()
  }else if(v1 == 7){
    bar()
 }
}else{
  if((v1^2 - 19087925*v1)==57263784){
   function pointer = v2 + 300function pointer()
 }
}
```
Using symbolic tracing, we know: instruction\_pointer = function\_pointer =  $v2 + 300 =$ user\_input2 + 300

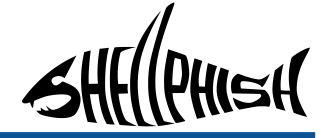

● Understand "how" to control the crash

```
v1 = user input1()v2 = user input2()if(v1 > 10){
  if (v1 == 3) foo()
  }else if(v1 == 7){
     bar()
 }
}else{
  if((v1^2 - 19087925*v1)==57263784){
   function pointer = v2 + 300function pointer() \leftarrow }
}
```
Using symbolic tracing, we know: instruction\_pointer = user\_input2 + 300

#### Therefore:

- By controlling the user input we control the instruction pointer

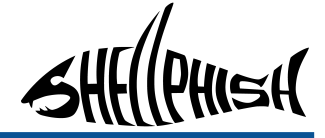

● Understand "how" to control the crash

```
v1 = user input1()v2 = user input2()if(v1 > 10)if (v1 == 3) foo()
  }else if(v1 == 7){
     bar()
 }
}else{
 if((v1^2 - 19087925*v1)==57263784){
   function pointer = v2 + 300function pointer() \leftarrow }
}
```
Using symbolic tracing, we know: instruction\_pointer = user\_input2 + 300

#### Therefore:

- By controlling the user input we control the instruction pointer
- If we want:

 $instrumenter = X$ we have to set:

user\_input $2 = X - 300$ 

### **Rex – Techniques**

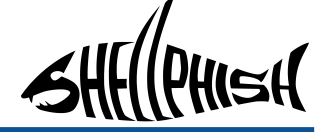

• Crashing input  $\rightarrow$  Exploit

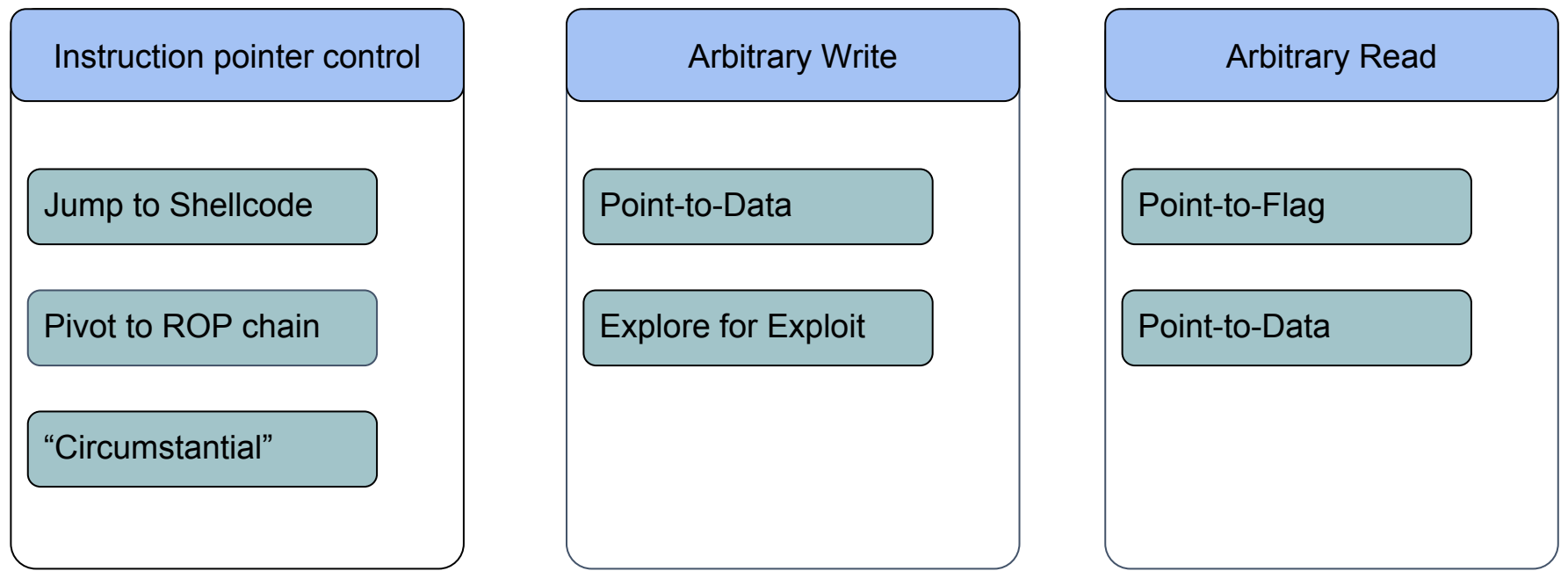

● We want to place shellcode in buffer and jump to it

```
v1 = user input1()buffer = base64_decode(user_input2())
  //…
  function pointer = v1 + 300function pointer()
```
● We want to place shellcode in buffer and jump to it

```
v1 = user input1()\rightarrowbuffer = base64_decode(user_input2())
```

```
//…
```

```
function pointer = v1 + 300function pointer()
```
### Using symbolic tracing, we know:

instruction\_pointer = user\_input1 + 300 buffer = base64 decode(user input2)

● We want to place shellcode in buffer and jump to it

```
v1 = user input1()\rightarrowbuffer = base64_decode(user_input2())
```
//…

```
function_pointer = v1 + 300function pointer()
```
Using symbolic tracing, we know:

instruction\_pointer = user\_input1 + 300 buffer = base64 decode(user input2)

#### **We want:**

instruction\_pointer = &(buffer) buffer = shellcode

● We want to place shellcode in buffer and jump to it

```
v1 = user input1()\rightarrowbuffer = base64_decode(user_input2())
```
//…

```
function pointer = v1 + 300function pointer()
```
Using symbolic tracing, we know:

instruction\_pointer = user\_input1 + 300 buffer = base64 decode(user input2)

#### **We want:**

instruction\_pointer = &(buffer) buffer = shellcode

### **Therefore:**

user\_input1 =  $&(b$ uffer) - 300 user\_input2 = base64\_encode(shellcode)
# **Colorguard**

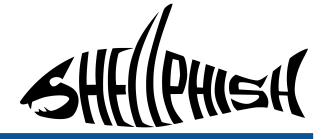

- Memory-leak (Type 2) exploits
- Use symbolic tracing
- Analyze all inputs

# **Colorguard**

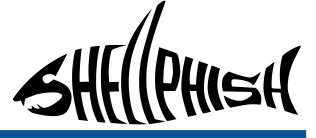

● Memory-leak (Type 2) exploits are also generated using symbolic tracing

```
v1 = user input1()
```
//…

printed value =  $array[v1]$ print(printed\_value) < Using symbolic tracing, we know: printed\_value =  $*(&array + v1)$  v1 = user\_input1 **We want:** printed\_value = flag\_page[0] **Therefore:** user\_input1 =  $($ &flag\_page $)$  -  $($ &array $)$ 

# **Colorguard – Unicorn Engine**

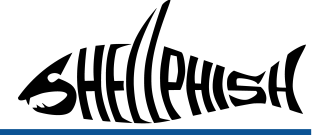

- Every testcase can potentially leak the flag page
- Full symbolic tracing of every testcase is too slow
- angr + unicorn engine (QEMU wrapper) ○ Execute "most" of the code in QEMU

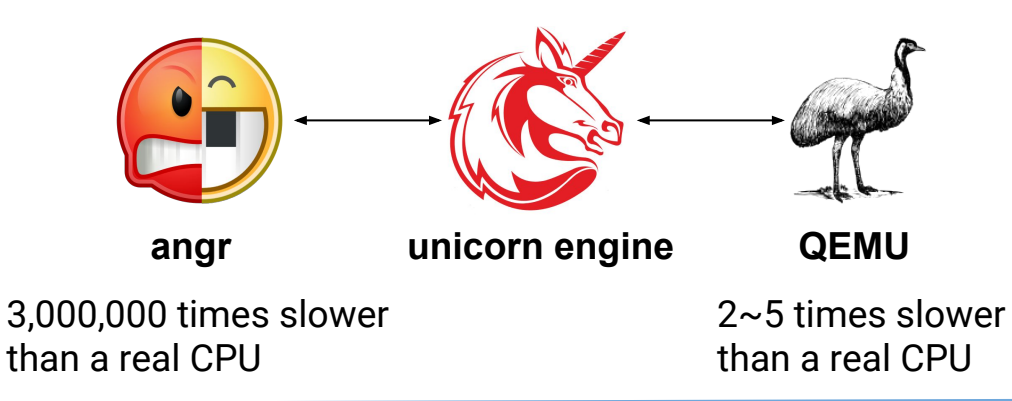

# **How to play?**

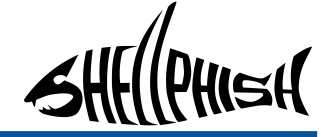

#### **Automatic Binary Patching**

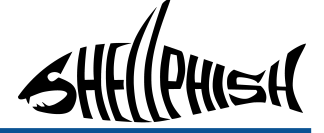

- Prevent binary form being exploit
- Preserve binary functionality
- Preserve binary performance
	- speed
	- memory usage
	- disk space
- Prevent analysis from other teams

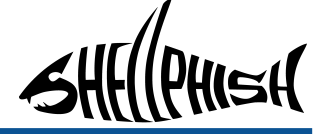

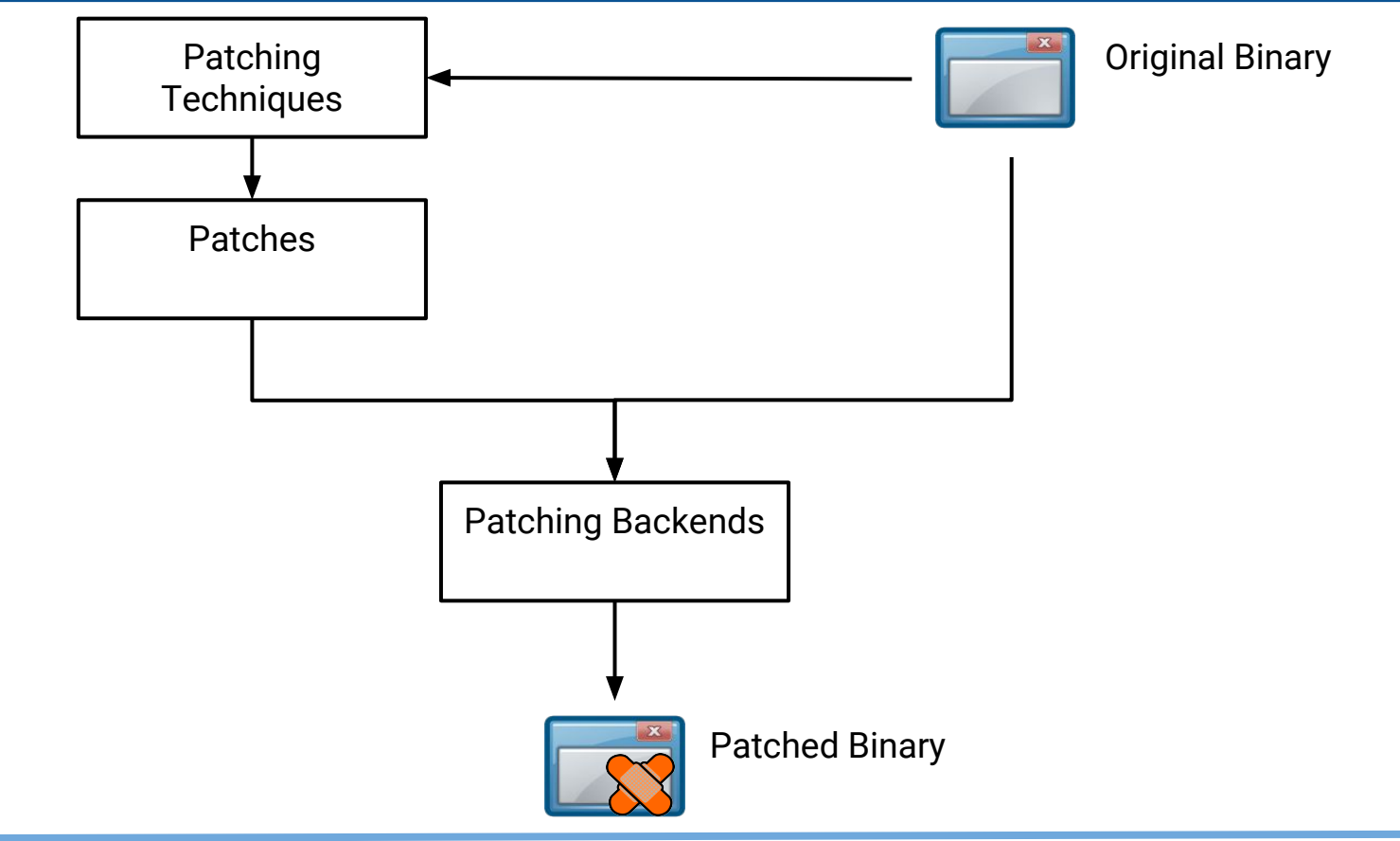

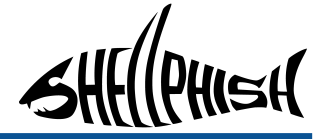

- **Defensive Techniques** 
	- Return pointer encryption
	- Protect indirect calls/jmps
	- Extended Malloc allocations
	- $\circ$  Randomly shift the stack (ASLR)

 $\bigcirc$ 

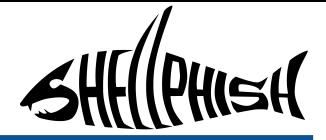

- Adversarial Techniques
	- Detect QEMU

mov eax, 0x1 push eax push eax push eax fld TBYTE PTR [esp] fsqrt

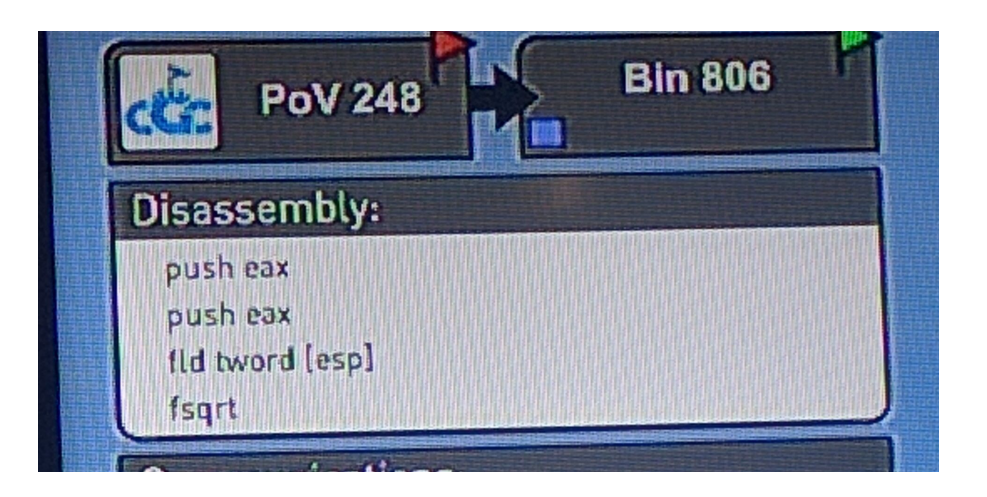

○ Backdoor

 $\bigcirc$ 

○ ...

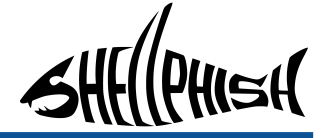

Making the original binary faster  $\rightarrow$ Our patches can be slower!

- **Optimization Techniques:** 
	- Constant Propagation
	- Dead Assignment Elimination

- Patching Backends
	- Inject code/data in an existing binary
	- No source code
	- No symbols

● How to inject code without breaking functionality?

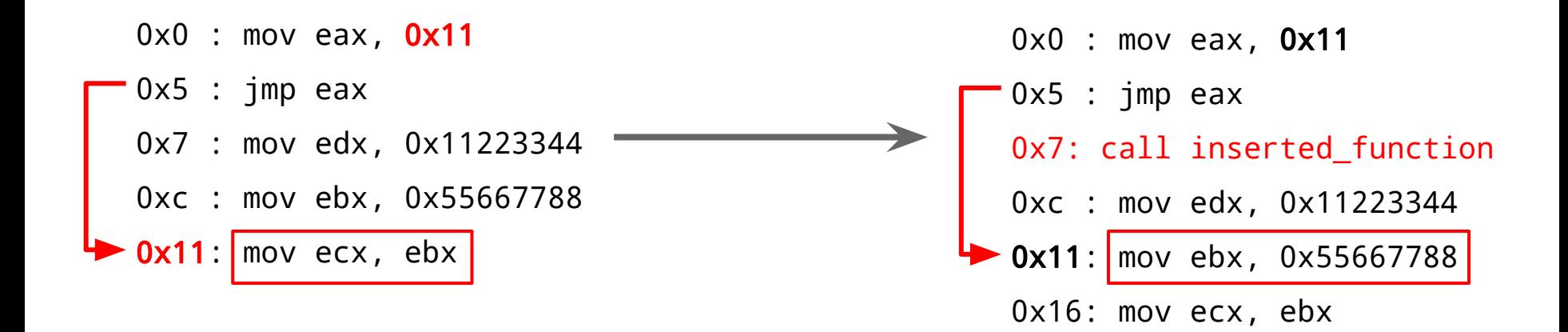

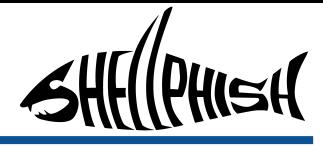

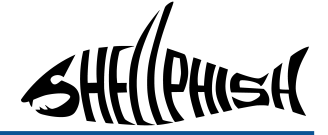

- Detour Backend
	- $\circ$  Try to add code without moving the original one
	- Not always possible
	- Slow (requires a lot of additional jmp instructions)

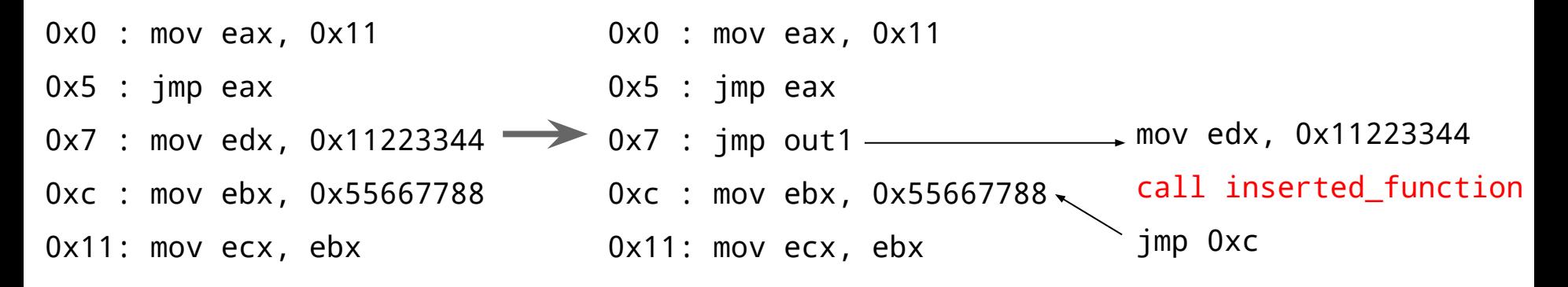

- Reassemler Backend
	- Recover original "program symbols"
	- More efficient code
	- (Slightly) less reliable

**Ramblr: Making Reassembly Great Again.**

R. Wang, Y. Shoshitaishvili, A. Bianchi, A. Machiry, J. Grosen, P. Grosen, C. Kruegel, G. Vigna *In NDSS 2017*

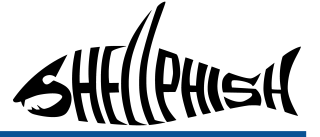

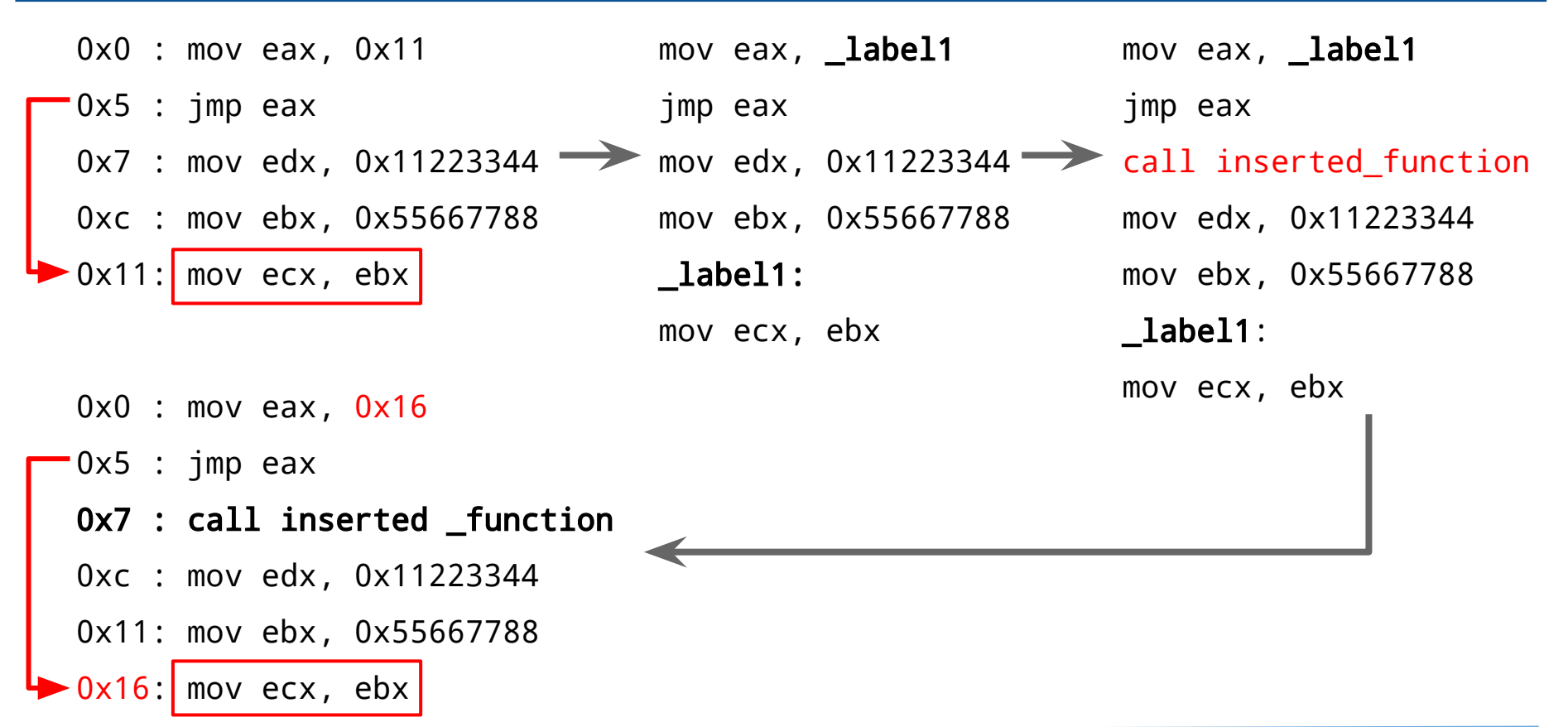

# **How to play?**

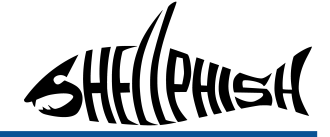

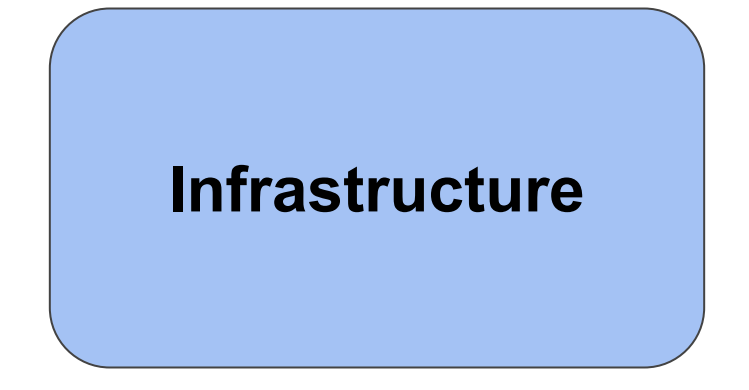

# **Infrastructure**

- Our code had to run for 10 hours on: 64 servers, 16TB of RAM, 2560 cores
- No human intervention  $\rightarrow$ No possibility of failure!
- Extremely hard to test the full system
	- A lot of test cases
	- Testing after every single git push

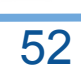

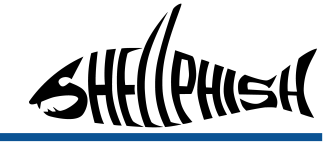

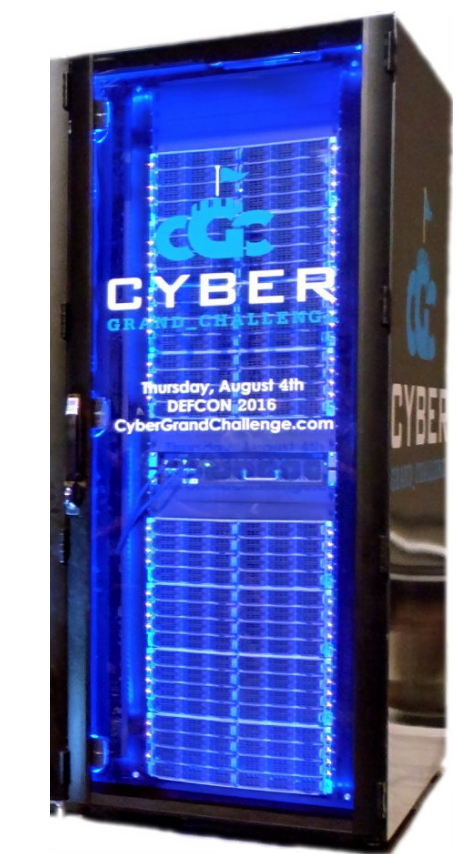

### **Infrastructure**

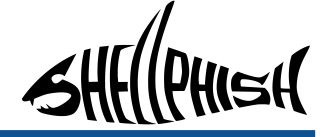

● Separate and (mostly) independent tasks

- Every task run in a separate container
	- Docker
- Tasks are distributed "transparently" among servers
	- Kubernetes

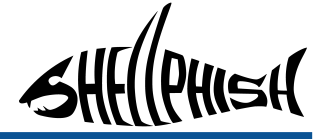

# **What Happened?**

#### **Results**

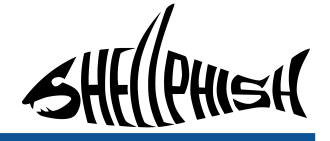

- Exploitation
	- 2442 Exploits generated
	- 1709 Exploits for 14/82 challenges with 100% Reliability
	- Longest exploit: 3791 lines of C code
	- crackaddr: 517 lines of C code
	- **○ Shellphish exploited the most binaries!**
- **Defense** 
	- Only 12/82 services were compromised
	- Second best team in terms of defense points

### **Third Place! ::\OwO/::**

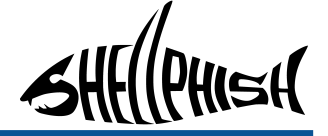

● **Third Place!**

Happiness!

- First among University-only teams
- First among unfunded teams

#### **Results**

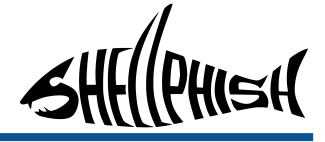

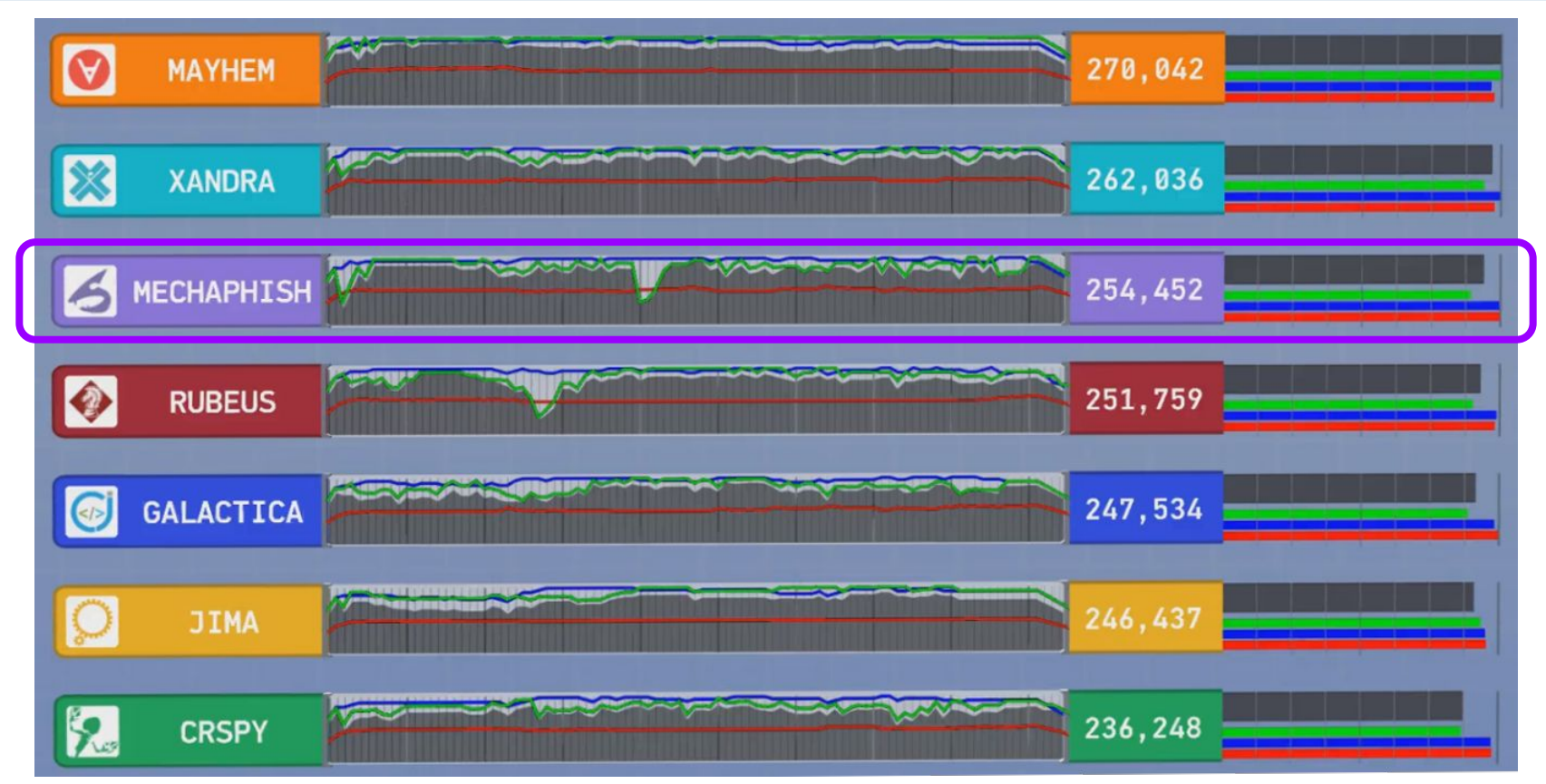

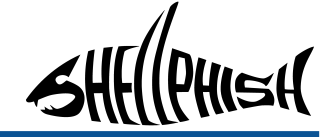

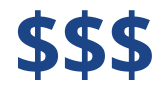

# 750,000 \$ + 750,000 \$ = 1,500,000 \$

# **What went wrong**

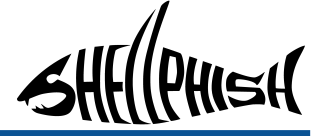

- Our strategy was not ideal  $~\sim~$   $\text{m}$ 
	- Patch everything!
	- Score penalty
	- Only 20/82 binaries were exploited in total

#### **Open source release**

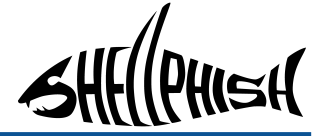

Open source all the code!

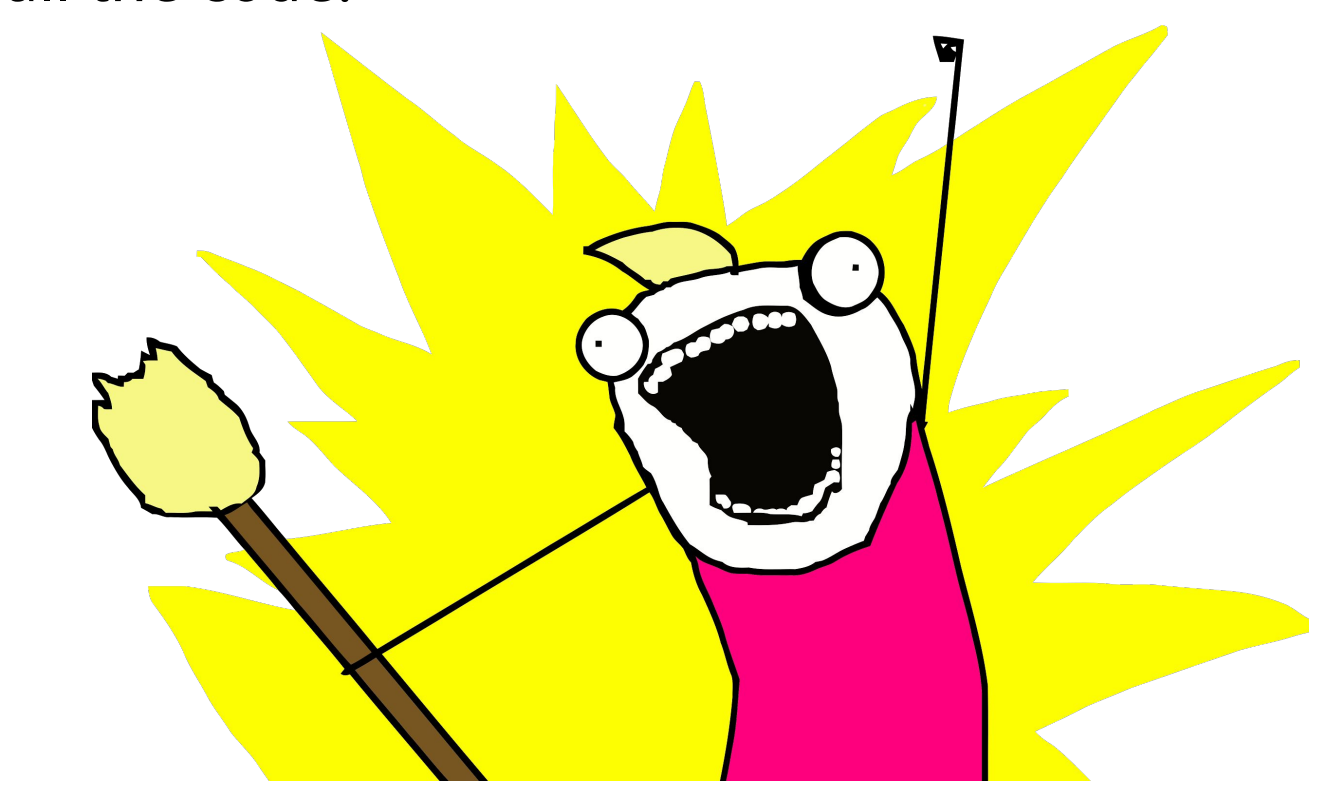

# **Open source release**

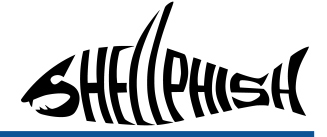

- About 100,000 lines of Python code
- [github.com/shellphish](https://github.com/shellphish)
	- Core, independent components: REX, Patcherex, ...
- [github.com/mechaphish](https://github.com/mechaphish)
	- Infrastructure, utilities, and documentation
- [github.com/angr](https://github.com/angr)
	- Binary analysis framework, symbolic execution, ...

#### **Standing on the shoulders of giants PHISH**

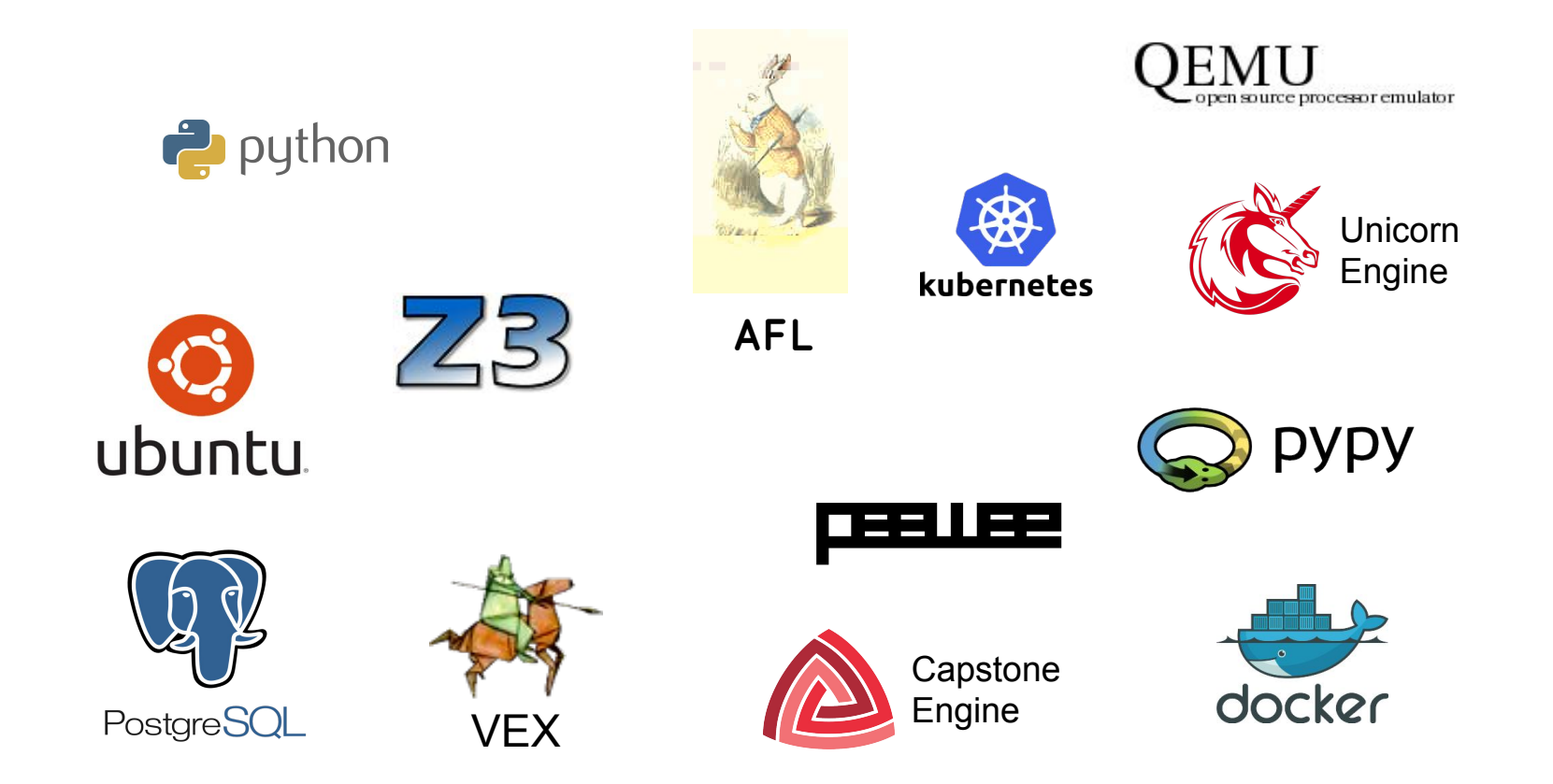

#### **Future Directions**

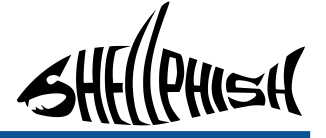

● Human-assisted automatic exploitation and defense

- You can contribute
	- Port code to non-CGC architecture
	- Are you a student? Looking for an internship? Master thesis? Wanting to do a PhD? Want a free Shellphish Tshirt/sticker?

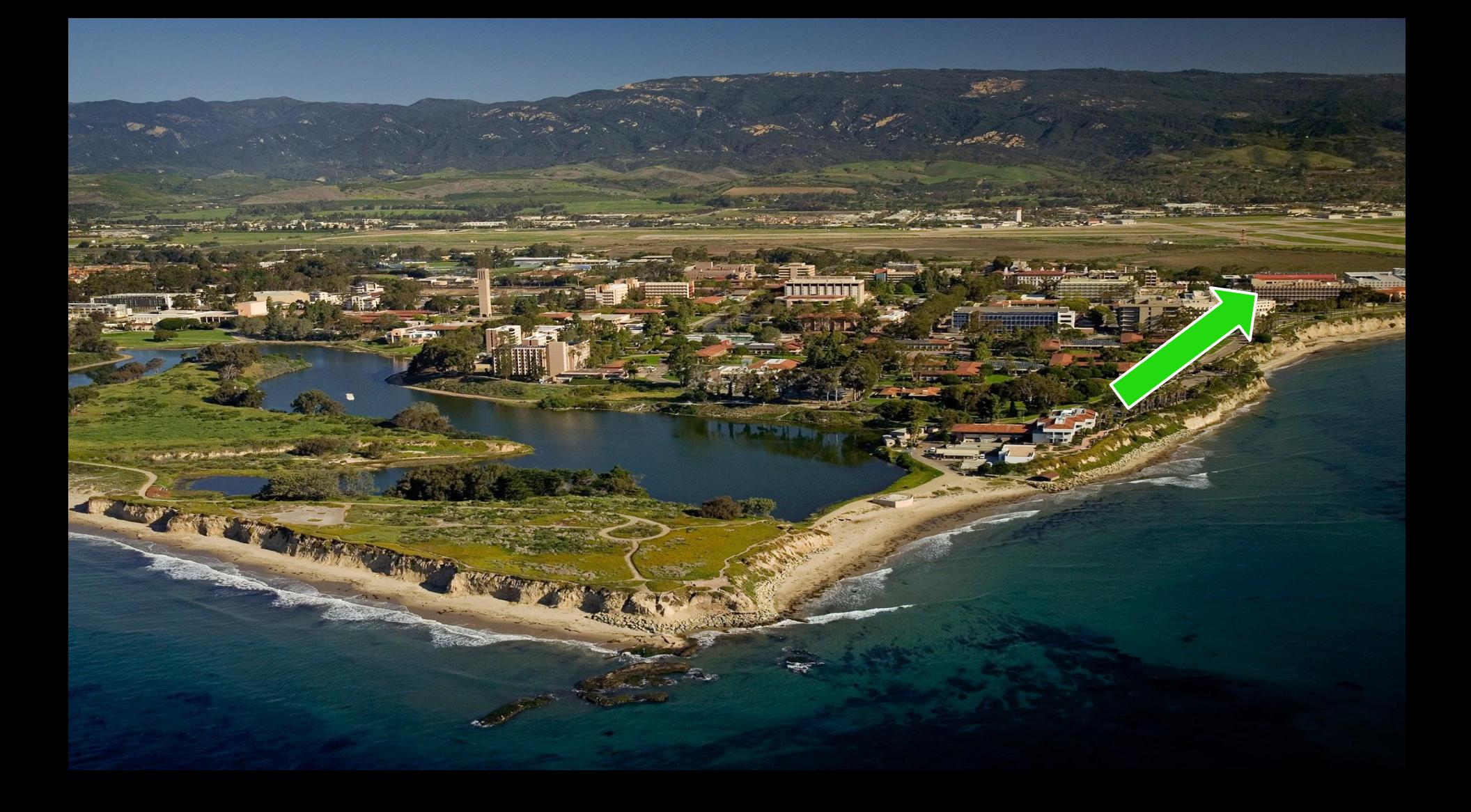

#### **CGC – Timeline**

PHISH

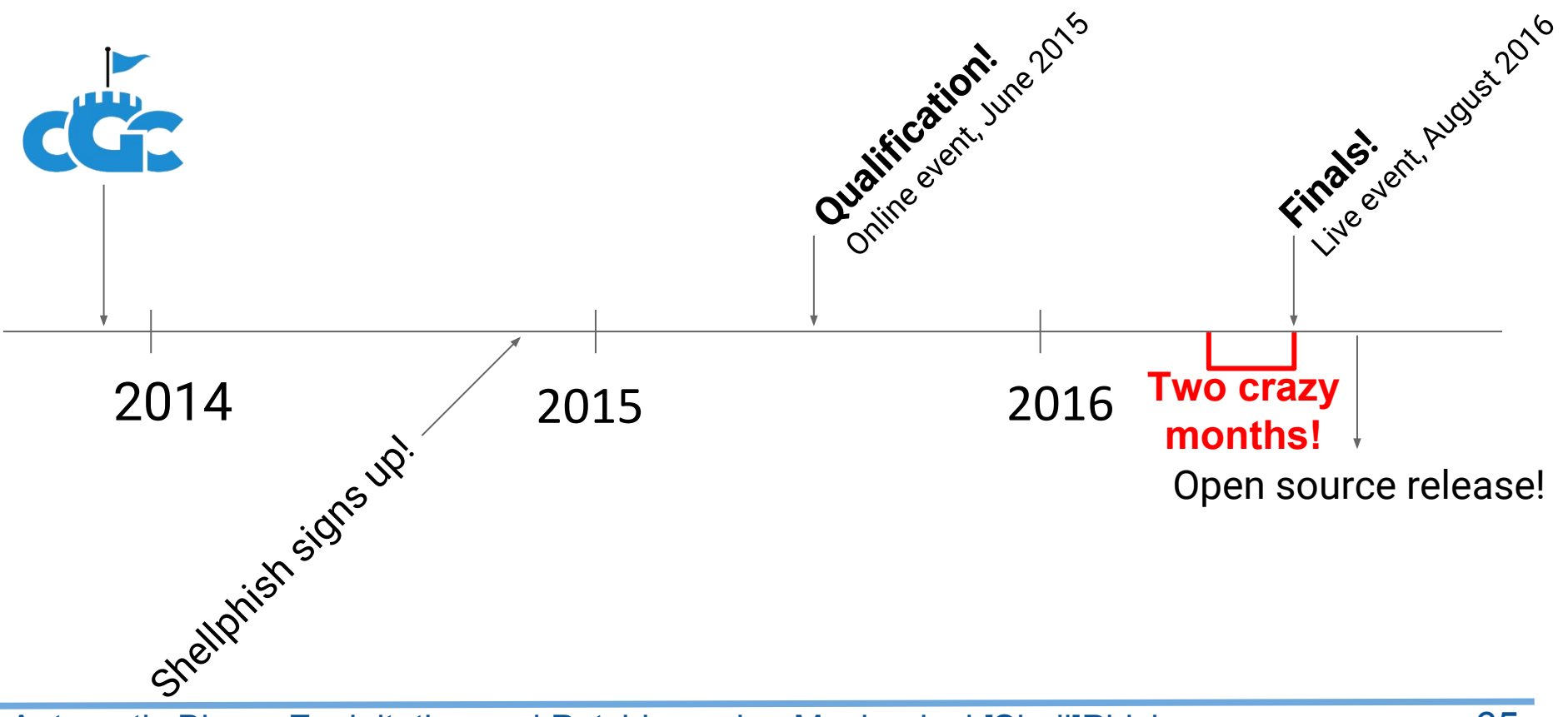

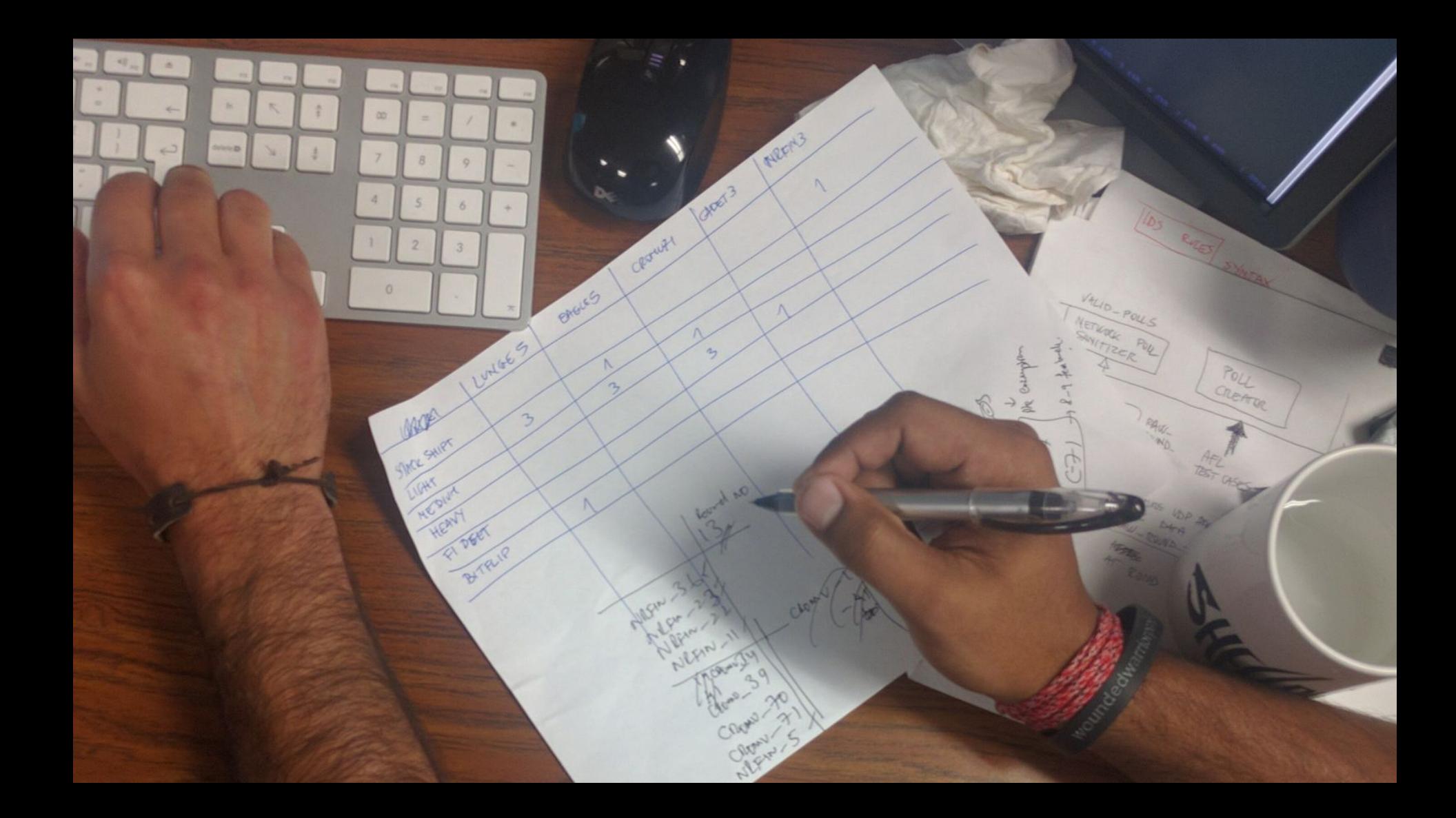

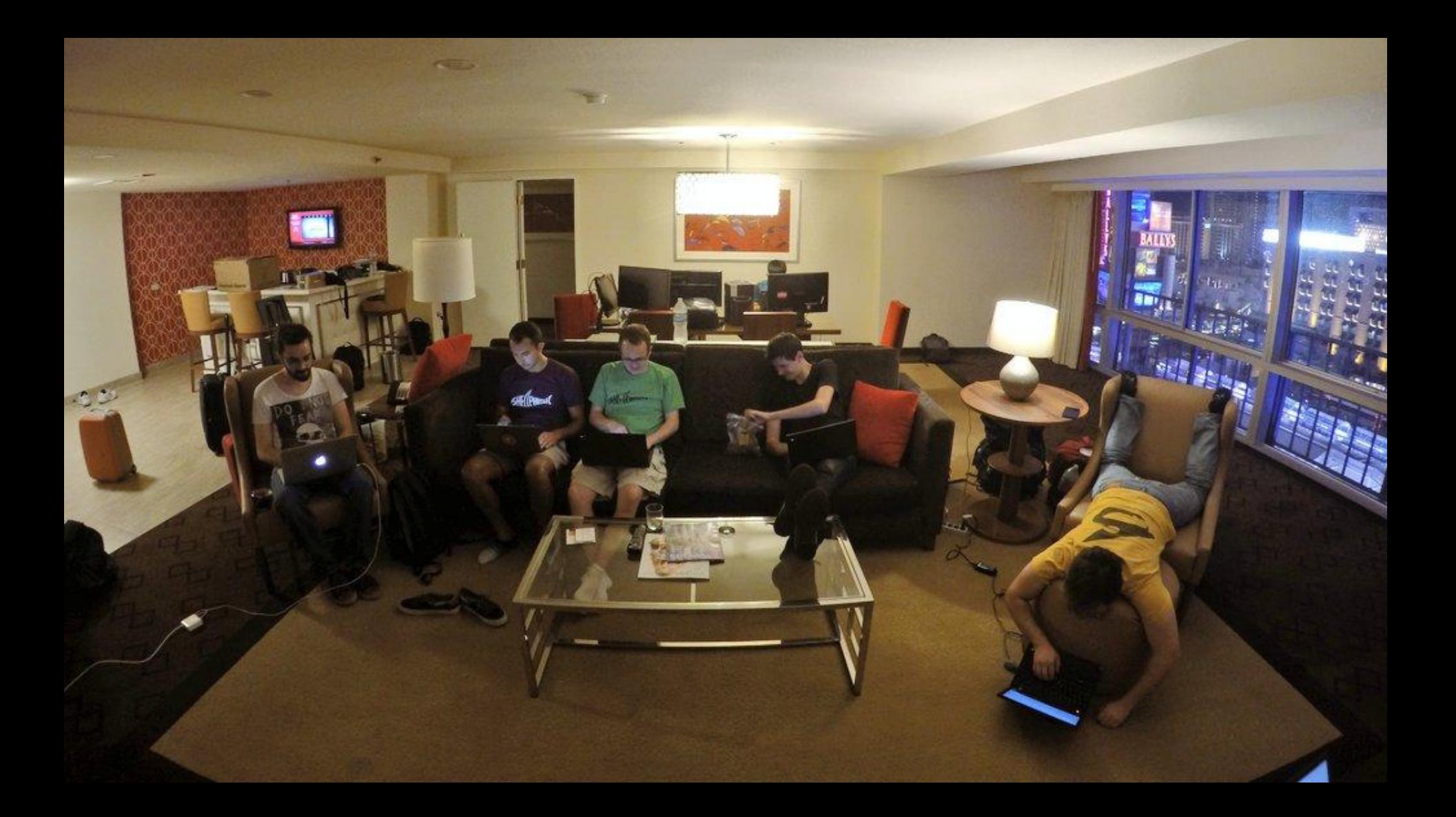

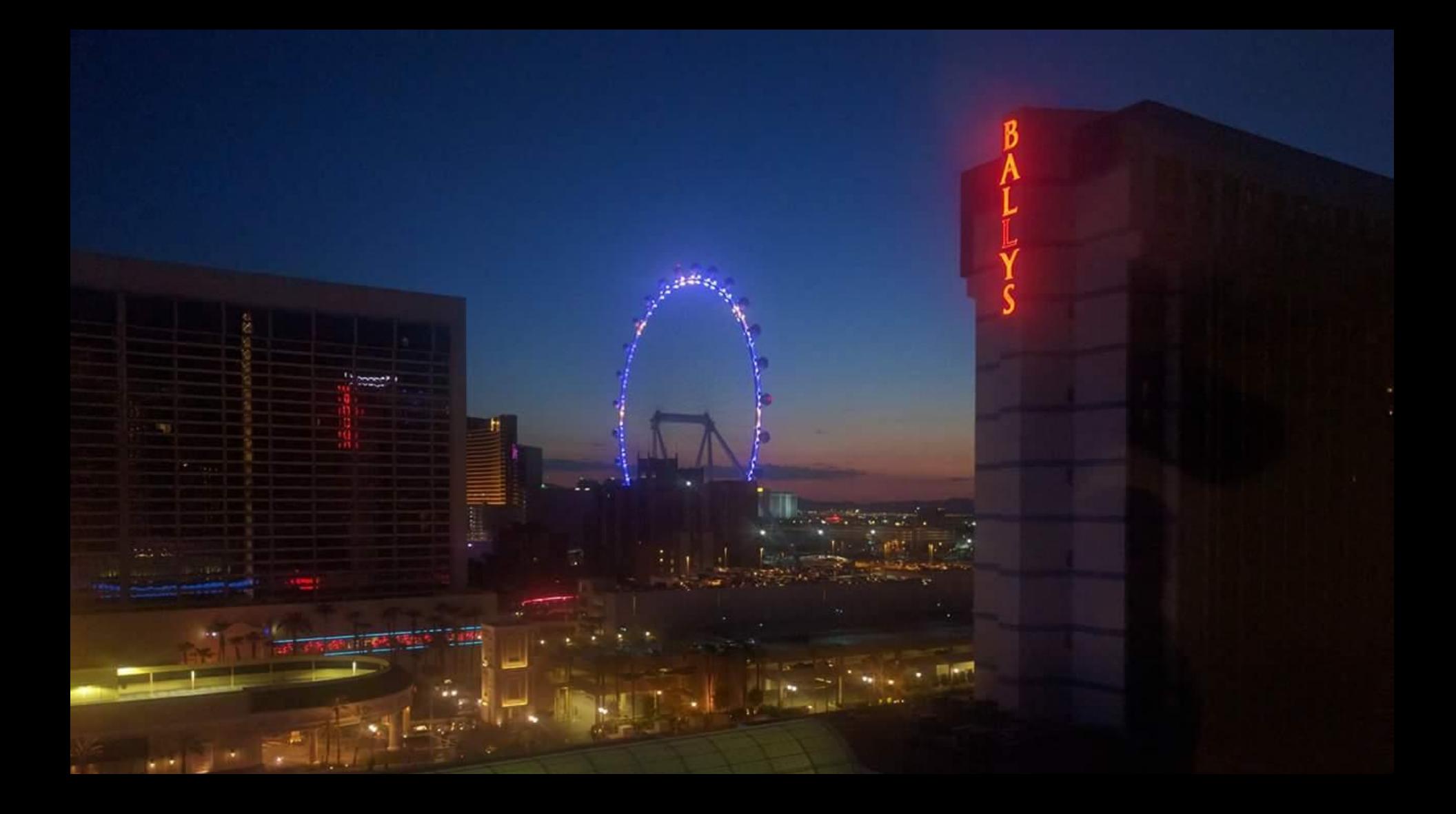

i meister cao@stegmutt .) git log —format="format:%Couto)xci %h xs" —since="2016-07-26 16:01 -07:00" --until="2016-08-03 15:00 -07:00"<br>2016-08-03 12:42:26 -0700 b9cc79f Merge branch 'fix/colorguard-only-trace-those-untrace 2016-08-03 12:35:05 -0700 1290f67 Only trace testcases which have been untraced by colorguard<br>2016-08-03 08:02:29 -0700 ecbe399 create the list in parallel 2016-08-03 06:32:11 -0700 fce13f8 Select only crash.id for colorguard<br>2016-08-03 06:32:11 -0700 fce13f8 Select only crash.id for colorguard<br>2016-08-03 06:27:04 -0700 58cc1f7 Fix colorguard and driller creators 2016–08–03 06:22:08 –0700 169b96d Set creator time limit to 15 2016-08-03 05:05:50 -0700 983d261 Use minimum of 2 seconds as a minimum rate for staggering<br>2016-08-03 04:56:37 -0700 f042428 Fix number of pods needed 2016-08-03 04:55:23 -0700 d582e92 Use runtime to determine jobs to stagger 2016-08-03 04:26:07 -0700 0a90221 Do not kill jobs unnecessarily<br>2016-08-03 03:34:58 -0700 eb82518 Fix job\_ids\_to\_kill for staggered scheduling 2016-08-03 02:20:23 -0700 c1e8e3e Merge branch 'feature/staggered-priority' into 'master'<br>2016-08-03 02:11:15 -0700 3fba706 Use set for jobs\_to\_ignore 2016-08-03 02:03:45 -0700 b76594c Staggered pod creation<br>2016-08-03 02:03:45 -0700 b76594c Staggered pod creation<br>2016-08-03 02:01:16 -0700 5eb57fd Merge branch 'fix/pov\_fuzzing\_devshm' into 'master' 2016-08-03 01:57:55 -0700 a60f7ee up memory for using dev shm<br>2016-08-02 21:24:38 -0700 44a8c76 Merge branch 'fix/rex-has-time-limit' into 'master'<br>2016-08-02 01:33:49 -0700 44a8c76 Merge branch 'fix/rex-has-time-limit of 2016-08-01 19:21:31 -0700 3f35df3 Merge branch 'fix/patcherex\_priority' into 'master' 2016-08-01 19:07:03 -0700 35fa7a6 lower patcherex priority to 200 2016-08-01 15:23:33 -0700 eddd 09 Merge branch 'fix/same-notion-everywhere' into 'master' 2016-08-01 15:11:00 -0700 1f34b 81 Fix some formatting 2016-08-01 11:19:00 -0700 2ddd 99 Make povfuzzer1,2/rex \_normalize\_sort like colorguard 2016-08-01 11:16:30 -0700 38ca610 Fix import order povfuzzer2<br>2016-08-01 11:16:30 -0700 38ca610 Fix import order povfuzzer2<br>2016-08-01 04:21:46 -0700 9a42566 Merge branch 'fix/fuzzer2' into 'master' 2016–08–01 04:21:05 –0700 697650b fix the payload for fuzzer2<br>2016–08–01 04:21:05 –0700 b4a9461 Merge branch 'fix/revert-the-revert-so-me-can-test-netmork-dude-please' into 'master'<br>2016–08–01 02:57:12 –0700 b49083b Revert 2016-08-01 02:19:20 -0700 cd5db97 Nerge branch 'revert-50'064f8' into 'master'<br>2016-08-01 02:18:20 -0700 cd5db97 Nerge branch 'revert-50'064f8' into 'master'<br>2016-08-01 02:18:27 -0700 4f5d710 Revert "Merge branch 'feat/sho 2016-08-01 02:12:12 -0700 20287d3 Fix formatting<br>2016-08-01 01:39:43 -0700 9850ded Fix \_cpu2float bug 2016-08-01 01:30:33 -0700 2a45a2d ShowmapSync is created on raw round traffics, not rounds<br>2016-08-01 01:30:33 -0700 7445387 Merge branch 'fix/limit-crashes-sceduling' into 'master'<br>2016-07-31 23:08:58 -0700 019bf2b Implem .<br>2016–07–31 22:52:11 –0700 ab48ff0 Merge branch 'feat/fuzz\_others' into 'master'<br>2016–07–31 19:05:40 –0700 514da33 only select crash id to avoid slowdowns with huge crashes and lots of them 2016-07-31 18:59:48 -0700 e76c108 Merge branch 'fix/colorguard-priority-sorting' into 'master'<br>2016-07-31 18:59:48 -0700 e76c108 Merge branch 'fix/colorguard-priority-sorting' into 'master'<br>2016-07-31 18:23:43 -0700 e70F73 r of Paker Julien Litz-Suin Calis Work<br>1980 - Chemine Bowley, Calis Comment of Paker and Comment of Paker and Comment<br>1980 - Chemine For Constant of Principles to avoid conflicts between CSes<br>107 Merge branch 'fix/still-sc 2016-07-31 17:52:08 -0700 2bbb<br>2016-07-31 17:36:11 -0700 3bee 2016-07-31 15:00:07 -0700 2cdf 2016-07-31 14:40:27 -0700 2f90 2016-07-30 23:58:24 -0700 b873261 Proper CI stages<br>2016-07-30 23:58:24 -0700 b873261 Proper CI stages 2016-07-30 23:48:57 -0700 f0722d3 Automatically deploy on push to master<br>2016-07-30 23:48:57 -0700 f0722d3 Automatically deploy on push to master 2016–07–30 23:10:108 —9700 10:50:00 BE docer--01110er Tor arg.Cor<br>2016–07–30 18:28:38 —9700 f2dffi? Membe bannon 'fix/possible-attribute-error-in-colorguard' into 'master'<br>2016–07–30 18:28:38 —9700 f2dffi? Membe bannon 'fi 2016-07-30 18:25:13 -0700 7839ec3 Add missing var to .env 2016-07-30 18:19:59 -0700 30939ed Whitespace 2016-07-30 13:19:59 -0700 30939ed Whitespace<br>2016-07-30 17:59:55 -0700 6:0331ed Whitespace crash id instead of old test into 'master'<br>2016-07-30 17:59:55 -0700 6:5634:67 Marge meant: deal/colorgain-s-in-scheer into 'master 2016–07–29 11:47:49 -0700 9366855 Add Bette-Dullan Bury Helpess Tour Cures<br>2016–07–28 05:57:26 -0700 14ci100 Fix overprovisioning The PovtesterCreator<br>2016–07–28 05:57:26 -0700 14ci100 Fix overprovisioning<br>2016–07–28 05:46 2016-07-28 04:33:34 -0700 81d0d8f Delete succeeded pods 2016-07-28 01:18:28 -0700 83f9f1a Merge branch 'wip/balls-to-the-wall' into 'master' 2016-07-28 01:16:34 -0700 83f9fia Menge branch 'wip/balls-to-the-wall' into 'master'<br>2016-07-28 01:16:34 -0700 8479fia Massbling more<br>2016-07-28 01:16:34 -0700 6e2b840 disable patch testing<br>2016-07-28 00:30:18 -0700 6e2b84 2016-07-27 19:40:03 -0700 db7238c ColorGuard should not be scheduled on MultiCBs 2016-07-27 14:54:29 -0700 0b26f7d Merge branch 'fix/showmap-sync-creator-race-condition' into 'master'<br>2016-07-27 14:46:55 -0700 7dbd1f3 Remove join, use where on RawRoundPoll.round 2016-07-27 14:46:03 -0700 91163f7 Debug message rephrase<br>2016-07-27 02:04:58 -0700 ae817a5 Make pylint happy 2016-07-27 02:04:35 -0700 0e0c85a Add missing import Job<br>2016-07-27 02:04:35 -0700 0e0c85a Add missing import Job<br>2016-07-27 02:04:17 -0700 4ddd7bc Remove unused variable multi\_cbn 2016-07-27 02:03:44 -0700 5f05354 Remove final newline 2016-07-27 02:03:25 -0700 421bf1e Remove unused imports<br>2016-07-27 02:02:55 -0700 2bdcdd0 Remove IDSCreator 2016-07-27 00:02:55 -0700 Sebc5bf Fix a race condition in the creation of ShowmapSync jobs. 2016-07-26 22:29:48 -0700 e11c219 Bump to version 1.0.1 2016-07-26 22:29:24 -0700 2e43204 Merge branch 'fix/prev-round-none' into 'master' 2016-07-26 22:23:14 Ф/700 CS32cs Terme Urainin' FA/Precuring Inc.<br>2016-07-26 17:12:33 Ф/700 dBcfBSf Merge Dranch 'fa/Pump-revingper-memory-limit' into 'master'<br>2016-07-26 17:12:33 Ф/700 dBcfBSf Merge Dranch 'fix/bump-revi

neister cao@stegmutt .>

i fannsworth caoûstegmutt .) git log --fonmat-"fonmat:xC(auto)xci xh xs" --since="2016-07-26 16:01 -07:00" --until="2016-08-03 15:00 -07:00"<br>2016-08-02 05:00:47 -0700 21ba58a Max most\_recent query in ExploitSubmissionCable 2016-08-02 00:50:46 -0700 2f1 b09 Add cable\_exists method 2016-08-02 00:31:05 -0700 2d 583d Improve test case for ExploitSubmissionCable oor Amir vec- case ror can consulmator commissionCable<br>1977 Add test for most\_recent on ExploitSubmissionCable<br>1997 ExploitSubmissionCable has round foreign cable and uniqueness for CS and Team 2016-08-02 00:15:56 -0700 600 2016-08-02 00:09:20 -0700 13 2016-08-01 23:48:20 -0700 19a 2016-08-01 19:12:12 -0700 421 deS Merge branch 'fix/do\_not\_restart\_patcherex' into 'master'<br>d82 WTF?!? how could this have worked before? 2016-08-01 18:55:15 -0700 c699 2016-08-01 18:39:07 -0700 de 2bd Debug log print when a peewee operation is retried 2016-08-01 18:17:59 -0700 9c 71e Merge branch 'feature/retry-harder' into 'master 2016-08-01 17:53:48 -0700 9780701 Proper indents :P 2016-08-01 17:48:33 -0700 0d930ea Make RetryHarderOperationalError work + fixes 2016-08-01 17:13:37 -0700 a308e27 Retry harder 2016-08-01 11:14:57 -0700 22d<br>2016-08-01 11:13:53 -0700 19d ddc1 Fix import order raw\_round\_poll<br>f04b Fix indent for challenge\_set.py 2016-08-01 03:50:02 -0700 37b! ad4 Build network-dude too 2016-08-01 03:47:17 -0700 80711ee Deploy network-dude too 2016–08–01 03:26:43 –0700 fS91897 Merge branch 'fix/most-reliable-does-not-give-backdoor' into 'master'<br>2016–09–01 02:21:13 –0700 25fd072 Merge branch 'feat/showmap-chunky' into 'master'<br>2016–08–01 00:27:44 –0700 1b5ab4f S 2016-08-01 00:15:00 -0700 476 60b Adding raw round traffic fk 2016-07-31 20:39:39 -0700 f3fd75a do not restart patcherex<br>2016-07-31 16:28:23 -0700 930d49f Most reliable method on ChallengeSet never returns backdoor POVs 2016-07-31 02:43:23 -0700 ac87163 Merge branch "wip/magic-list" into "master<br>2016-07-31 02:43:23 -0700 ac87163 Merge branch "wip/magic-list" into "master<br>2016-07-31 00:16:51 -0700 b97c579 Allow failures for update\_vi\_image 2016-07-31 00:07:13 -0700 454d8ae Execute CI builds in parallel 2016-07-31 00:02:14 -0700 d16ddbd Proper CI stages and fix .gitlab-ci.yml indentantion<br>2016-07-30 20:36:48 -0700 d16ddbd Proper CI stages and fix .gitlab-ci.yml indentantion 2016-07-30 20:38:38-0700 /2308:08 Ferge Brahen Tix/get-Gtob-Di-Lest-Of-Crash-<br>2016-07-30 17:38:86 -0700 12:38:55 Herge Branch 'feat/colorguard-on-c-asher<br>2016-07-30 17:38:86 -0700 12:38:55 Herge Branch 'feat/colorguard-on-2016-07-28 03:00:06 -0700 8bl 019 deprioritize optimizer for now 2016-07-28 00:29:45 -0700 38 c8 Merge branch 'fix/slow\_pov\_test\_creator' into 'master' 2016-07-28 00:20:47 -0700 def 304 add sha256 indices 2016-07-27 23:03:37 -0700 73 953 Merge branch 'fix/patcherex\_restart' into 'master 2016-07-27 22:48:21 -0700 8d8a 50d restart = True in patcherexjob as Yan suggested 2016-07-27 21:16:57 -0700 4f41366 Merge branch 'wip/unicode-strikes-back' into 'master' 2016-07-27 21:03:41 -0700 16f4f2e fix the unicode error here 2016-07-27 18:44:34 -0700 15a0e4c Merge branch 'fix/round-creation' into 'master' 2016-07-27 17:52:57 -0700 b54<br>2016-07-27 15:58:12 -0700 6c8 Add round creation 2e3 Merge branch 'feat/new\_mixins2' into 'master' 2016-07-27 15:45:22 -0700 4bb<br>2016-07-27 15:39:56 -0700 b43 03 Merge branch 'fix/reliable-expliot-or-pov-test-results' into 'master' d34 Add test case for CS.has\_type1 2016-07-27 15:38:05 -0700 510230d Proper indentation 2016-07-27 14:48:05 -0700 7a553d6 \_has\_type method on ChallengeS<br>2016-07-27 02:32:21 -0700 bd08300 Remove superfluous parenthesis 3d6 \_has\_type method on ChallengeSet also checks if there is a successful POV for the ChallengeSet 2016-07-27 02:32:02 -0700 9f65f19 Remove duplicate method 2016-07-27 02:31:44 -0700 15a ec1 Fix list argument 2016-07-27 02:31:24 -0700 65c 407 Remove unused imports 2016-07-27 02:06:30 -0700 b1 47 Order by Round.created\_at in ChallengeSet.original\_cbns 2016-07-27 01:32:09 -0700 e40 a60 new mixins2 -<br>73a0 Merge branch 'feature/cable–per–round' into 'master'<br>ef29 Update test for CSF.create\_or\_update\_available 2016-07-27 01:03:09 -0700 3747 2016-07-26 23:21:34 -0700 908 2016-07-26 23:17:18 -0700 34692cd Fix CSF.create\_or\_update\_submission<br>2016-07-26 23:17:18 -0700 34692cd Fix CSF.create\_or\_update\_submission 2016-07-26 23:17:17 -0700 3e82702 Remove IDSRule.submit() 2016-07-26 23:17:17 -0700 ealibc9 ChallengeSetFielding support for ambassador<br>2016-07-26 23:17:17 -0700 ealibc9 ChallengeSetFielding support for ambassador<br>2016-07-26 23:17:17 -0700 b2380cf Add round to CSSubmissionCable g 2016-07-26 18:43:37 -0700 a040c47 Merge branch 'fix/undefined-variable-cs-in-challenge-set-fieldings' into 'master<br>2016-07-26 18:42:25 -0700 86252ee Make test for create\_or\_update work 2016-07-26 18:14:21 -0700 1c5a9fa Fix, undefined variable error for cs<br>2016-07-26 18:14:21 -0700 1c5a9fa Fix, undefined variable error for cs 2016-07-26 16:51:53 -0700 2d2b331 Fix incorrect CS create\_or\_update i farnsworth cao@stegmutt .) git farnsworth master ::

₩

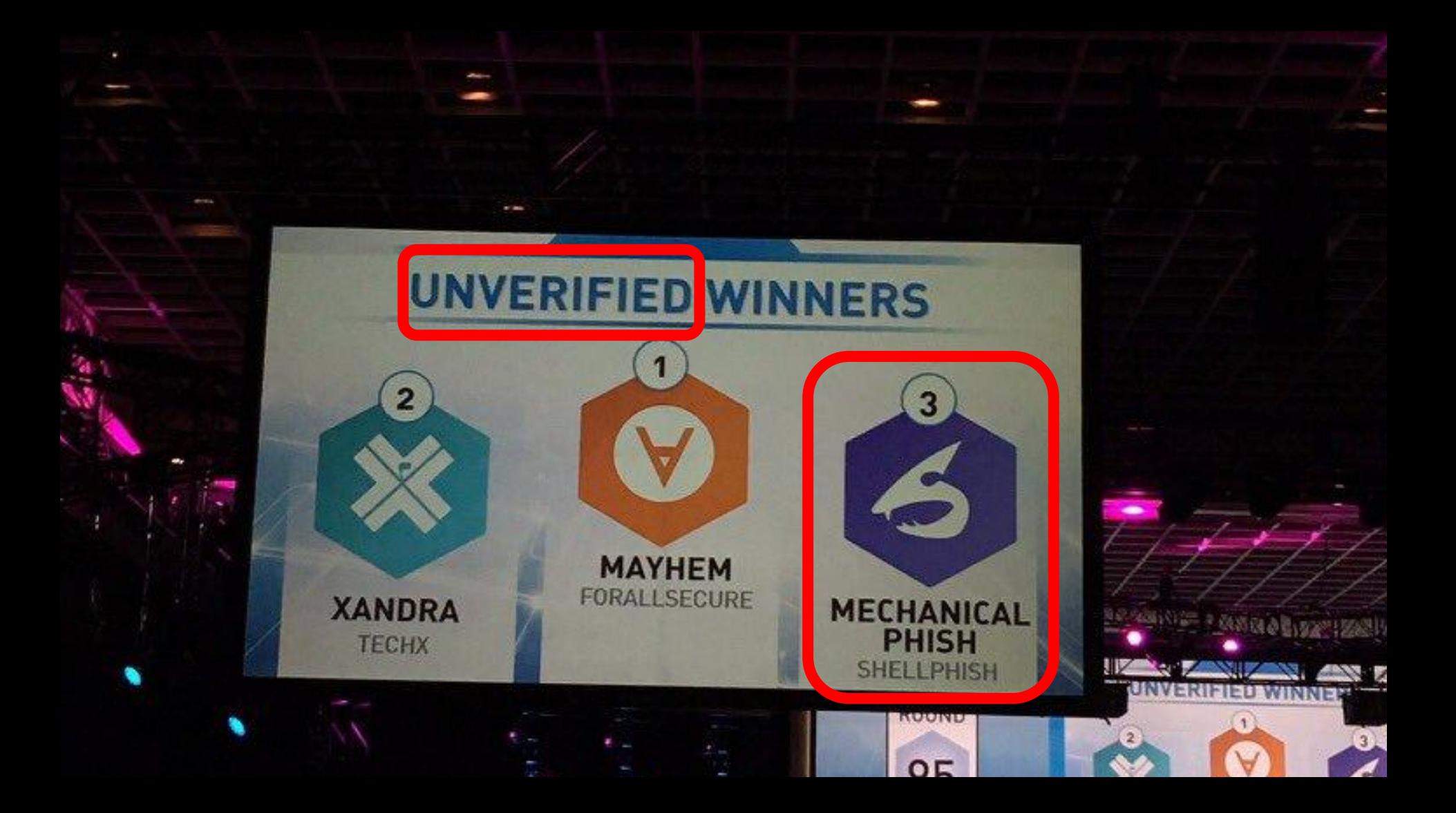

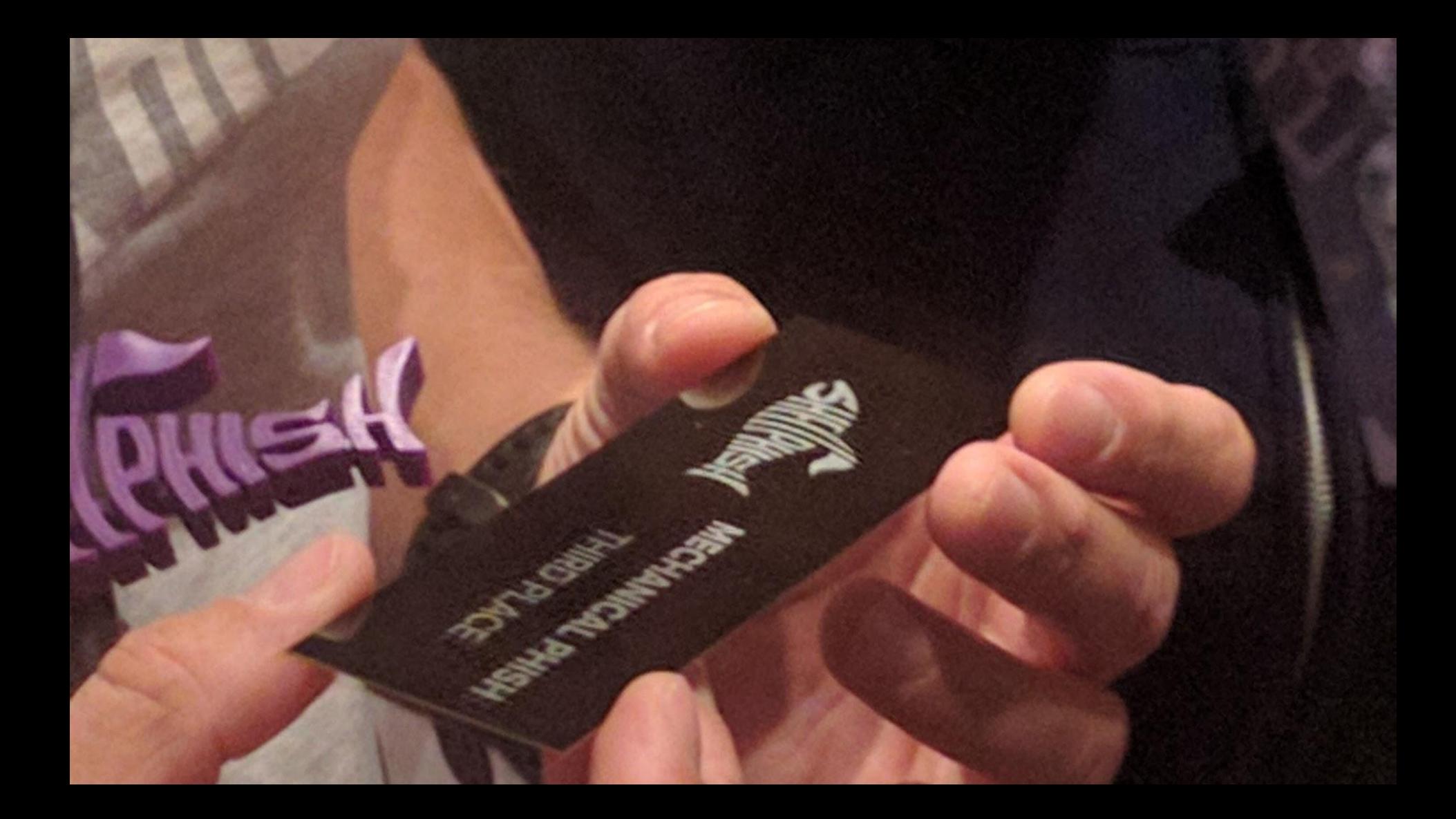

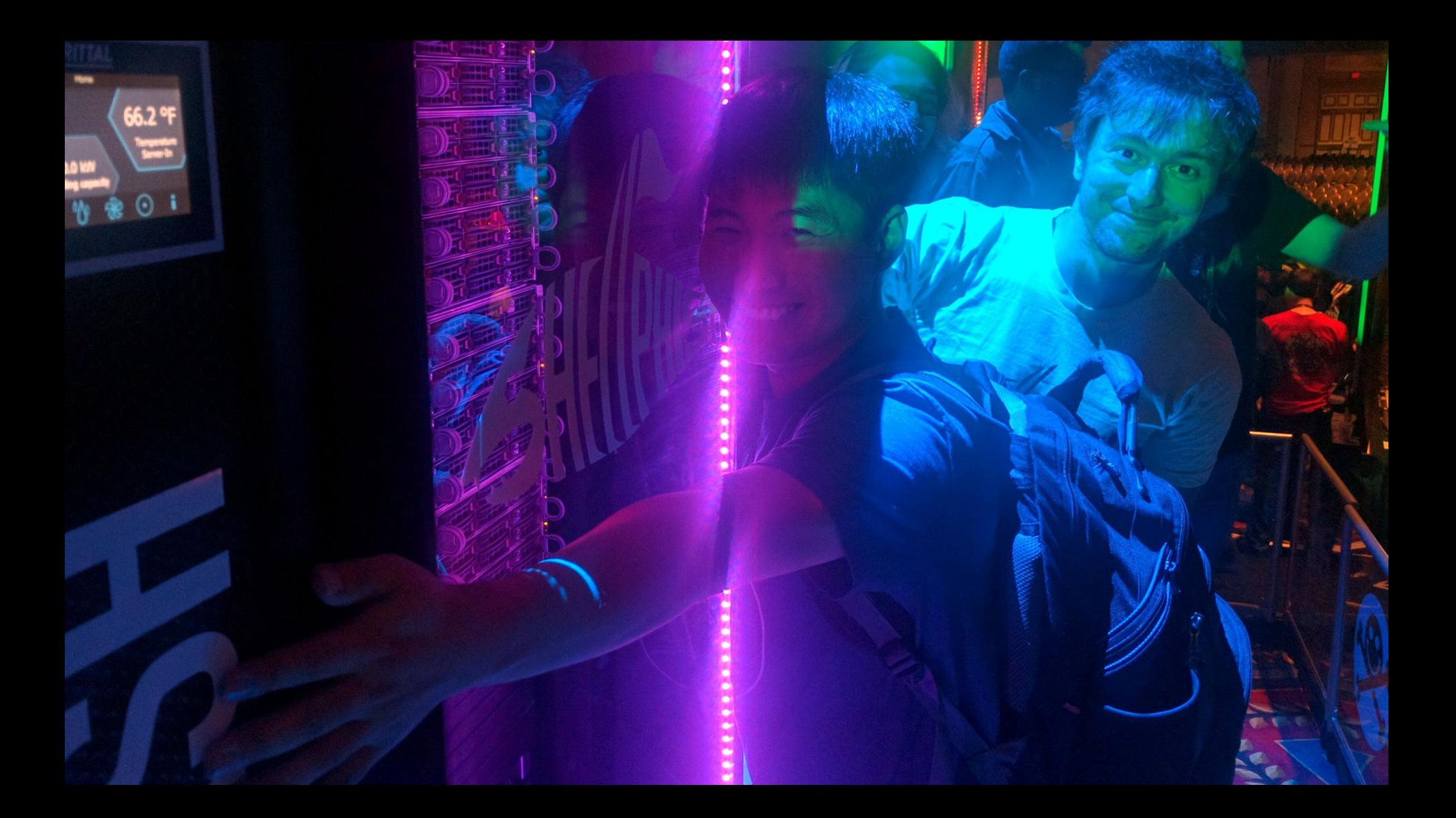
## **The END**

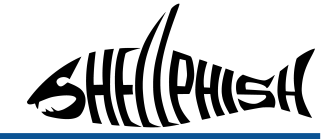

## **Questions?**

## **References:**

- all the technical details: "very soon" published in a "popular security ezine"
- this presentation: [goo.gl/RvDbxS](https://goo.gl/)
- CGC final event show: [youtu.be/n0kn4mDXY6I](https://youtu.be/n0kn4mDXY6I)
- Twitter:@shellphish
- Twitter team: @anton00b @caovc @giovanni\_vigna @jac\_arc @ltFish\_ @machiry\_msdic - @nebirhos - @rhelmot - @zardus
- email: [antoniob@cs.ucsb.edu](mailto:antoniob@cs.ucsb.edu)  [team@shellphish.net](mailto:team@shellphish.net)
- Github: [github.com/shellphish](https://github.com/shellphish)  [github.com/mechaphish](https://github.com/mechaphish) - [github.com/angr](https://github.com/angr)

Automatic Binary Exploitation and Patching using Mechanical [Shell]Phish 73